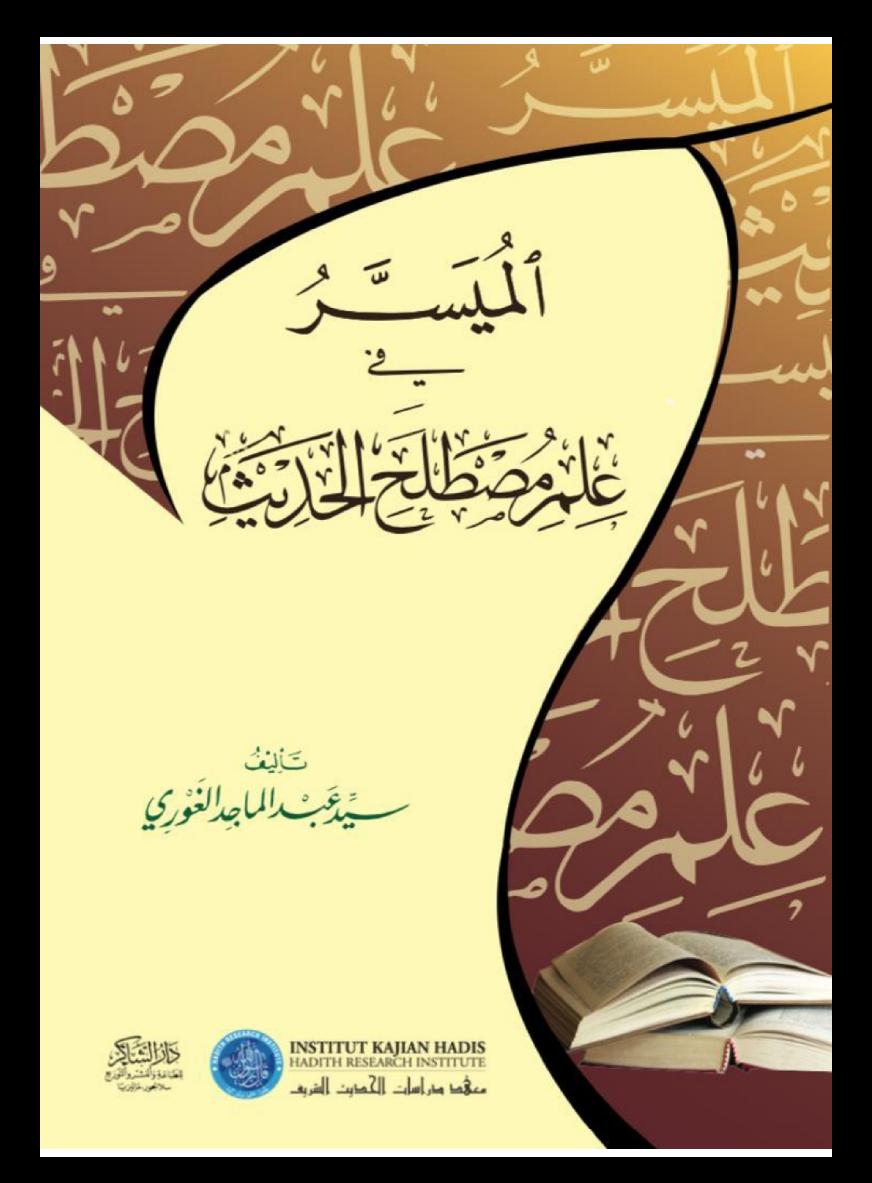

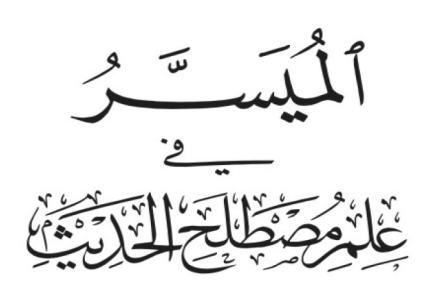

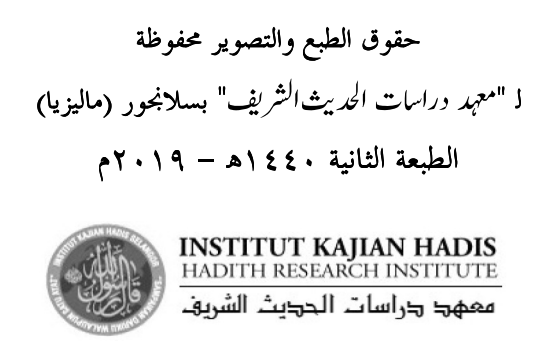

Edisi kedua 2019 Edisi Pertama 2015.

Hak cipta INSTITUT KAJIAN HADIS (INHAD), Kolej Universiti Islam Antarabangsa Selangor (KUIS).

### (A SIMPLIFIED STUDY OF THE SCIENCE OF HADIS) الميسر في علم مصطلح الحديث

#### **Syed Abdul Majid Ghouri**

#### ISBN 978 967 0850 320

Hak cipta terpelihara. Setiap bahagian daripada terbitan ini tidak boleh diterbitkan semula, disimpan untuk pengeluaran atau dipindahkan kepada bentuk lain, sama ada dengan cara elektronik, gambar, rakaman dan sebagainya, tanpa mendapat izin bertulis daripada Penerbit INHAD terlebih dahulu.

Diterbitkan di Malaysia oleh:

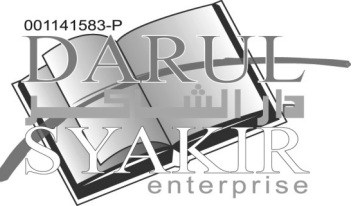

**DARUL SYAKIR ENTERPRISE** No.6 & 6A, Jalan 4/12A, Seksyen 4 Tambahan. 43650 Bandar Baru Bangi, Selangor. Tel:03-8922 1235 Faks: 03-8926 5748

Dicetak oleh: ANEKA PRINT & PACKAGING SDN BHD No 6 & 8, Jalan Asa 8, Kawasan Perusahaan Ringan, Taman Asa Jaya, 43000 Kajang, Selangor Darul Ehsan. Tel:03-8739 8500 Faxs: 03-8736 4568

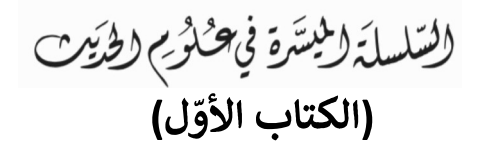

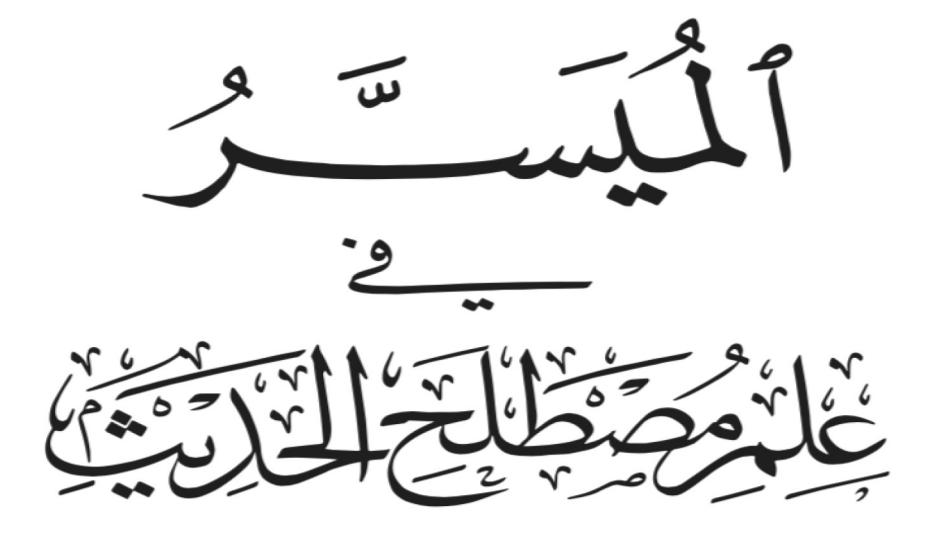

ڪَاِليْفُ<br>ٿوپو ۽ الما جدالغُوري

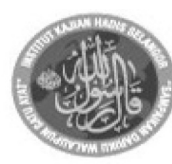

**INSTITUT KAJIAN HADIS**<br>HADITH RESEARCH INSTITUTE معهد دراسات الحديث الشريف

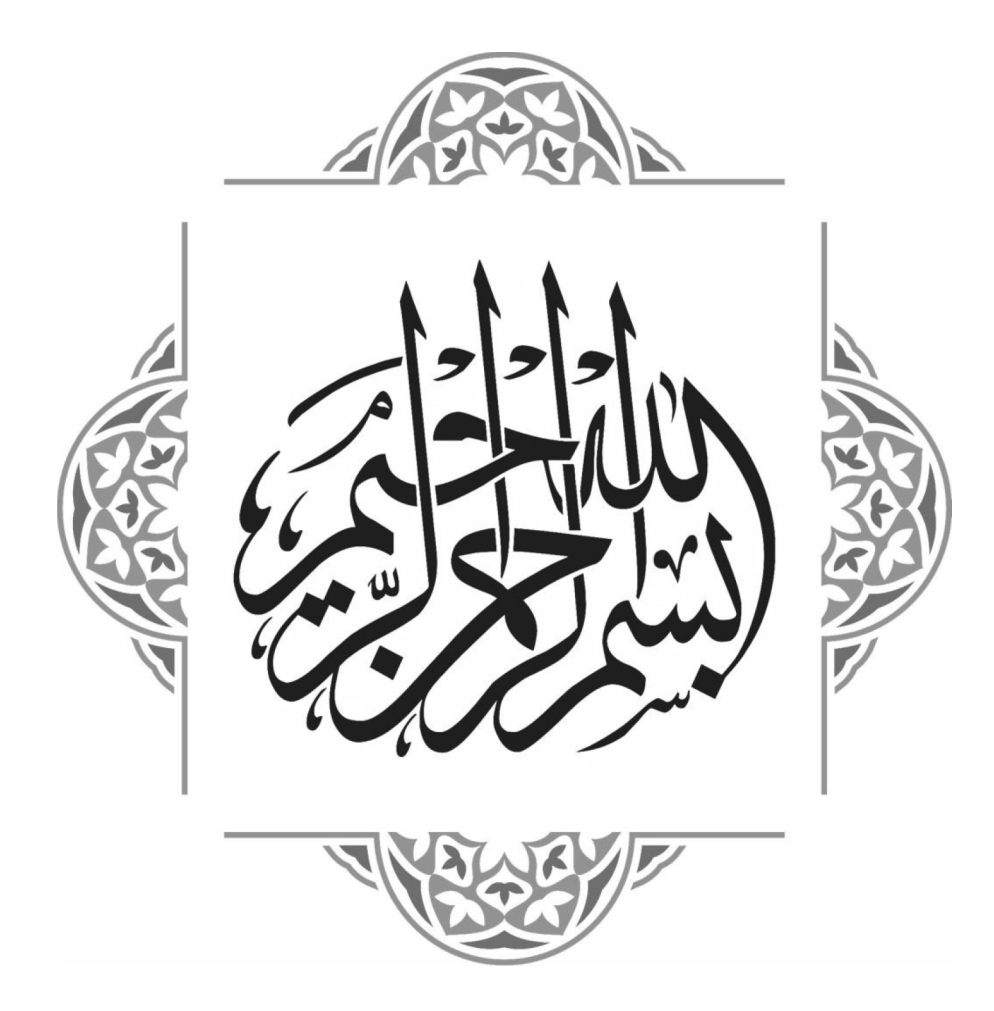

### مقدمة الطبعة الثانبة

الحمدُ لله، والصَّلاةُ والسَّلامُ على مَن لا نبيَّ بعده.

وبعد: فإنَّ هذا الكتاب في الحقيقة كان الحلقةَ الأولى من "السِّلْسلَة الميسَّرة في علوم الحديث"، الذي طُبع في دار ابن كثير بدمشق عام ١٤٣٠هـ (٢٠٠٩م) خطأً بعنوان "الميسَّر في علوم الحديث". ولَمَّا قرَّر "معهدُ دراسات الحديث النبوي" (إلهاد) بسلاَنْجُوْر (في ماليزيا) ترجمةَ هذه السِّلْسلَة إلى اللغة الملايوية؛ رأيتُ من اللَّزام عليَّ أوّلاً إعادةَ العنوانِ الصحيح إلى الكتاب، الذي هو "الميسَّر في علم مصطلح الحديث"، ثم إضافةَ بعض المواد العلمية إليه، والتي وجدتُها مفيدةً للطَّلاَّب أثناء تدريسي لهم مادةَ "عِلم مصطلح الحديث" ما بين فترة صدور الطبعتَين الأولى والثانية.

وقد تَمَّ ذلك كلَّه بعَوْن الله تعالى وتيسيره كما رُمْتُ، وأرجو أن تَحْظَى هذه الطبعةُ مع تلك الإضافات والتعديلات بقَبُول عند المعنيِّين هذا العِلم طُلاَّباً وأساتذةً، وتتحقَّق هما الغايةُ التي لأحلها أُلِّفَ الكتابُ.

وفي الختام لا يفوتني أن أتقدَّم بجزيل الشكر ووافر التقدير، إلى الباحثة الفاضلة الأستاذة خديجة فاطمة، التي قامتْ بمراجعة هذا الكتاب وغيره من الكتب الأخرى في هذه السِّلْسلَة بتكليفٍ من المعهد المشار إليه آنفاً، ونَبَّهَتْني إلى بعض الأخطاء العلمية والمطبعية التي وقعت في الطبعة الأولى، فجزاها الله تعالى عن ذلك حيرَ الجزاء، وأسأله ﷺ أن يتقبَّل منا المُيَسَّرُ في عِلم مُصطلَح الحديث جميعاً هذا الجهدَ المتواضعَ المقلَّ المبذولَ في خدمة سُنَّة نبيِّه المصطفى عليه أفضَلُ صلاةٍ

وأزكَى سلامٍ دائمَين إلى يوم الدين.

كوالالمفور: ٧ صفر ١٤٣٧هـ (الموافق: ١٩ نوفمبر ٢٠١٥م)

كتبه المعتزٌ بالله تعالى (أبو الحسن) ڛٙؽٙػػڹذالمائِجدالغَوَرِيّ

مقدِّمة الكتاب

الحمدُ لله ربِّ العالمين، والصَّلاةُ والسَّلامُ على أفضل الْمُرسَلين، وحاتم الأنبياء: محمَّد بن عبد الله الأمين، وعلى آله الْخِيَرَة وأصحابه البَرَرَة أجمعين، ومَن تَبعَهم بإحسان ودعا بدعومهم إلى يوم الدين.

أما بعد: فإنَّ للحديث النبوي في ديننا أهميةً عظيمةً إذ هو مصدرُ ثانٍ لتشريعه بعد القرآن الكريم في استنباط الأحكام الشرعية، فهو بمثابة شرحٍ له وتفسيرٍ. كذلك للحديث النبوى أهميةٌ كبيرةٌ من ناحية أخرى، وهو أنه مصدرٌ وحيدٌ لمعرفة سيرة النبيِّ ﷺ، وأقوالِه وأفعالِه وعاداتِه وخَلْقِه وخُلُقِه، فهو سِجلٌّ كامِلٌ لذلك كلّه.

ولما كان للحديث النبوي هذا الشَّأنُ العظيمُ، وتلك المكانةُ الكبيرةُ، فقد قَيَّض اللهُ تَيُّلِكَ لنشره في كلِّ قرنٍ وعصر رحالاً بذلوا مِن أحله الغالِي والرخيصَ، والنَّفْسَ والنَّفِيسَ، وركبوا من أحله الصَّعْبَ والذُّلُوْلَ، وآثروا قَطْعَ الْمَفاوز والقِفار، وتَنعَّمُوا بالبؤس في الأسفار مع مُثافَنة أهل العلم، وقنعوا عند جمع الأحاديث والآثار بوجود الكسر والأطمار، وأفنوا أعمارهم في تمييز الأحاديث بين الصحيح الثابت وبين الحديث الضعيف الواهي، والكشف عن الموضوع فيها، وبذلوا ما كان في وُسْعهم من الجهود العظيمة في وضع القواعد والأصول لْحِفظ حديث الرسول ﷺ من الخلط أو الدَّسِّ، والتصحيفِ أو التحريف، فلولا هؤلاءِ لاختلط الأمرُ على العلماء، ولسقطت الثَّقَةُ بالأحاديث، فجزاهم الله عن الأمة والدِّين أحسن الجزاء وأجزله.

وقد عُرِفت تلك القواعدُ والأصولُ بأسماءِ مختلفة، ومن أشهرها: "علوم الحديث"، و"أصول الحديث"، كما أُلِّفَتْ في تعريفها كتبٌ كثيرةٌ من الْمُطوَّلات والْمُختصَرات علي مَرّ المُيَسَّرُ في عِلم مُصطلح الحديث

القرون وتَعاقَب الأزمان، ولكن رغم ذلك ما زالت هذه العلومُ في حاجةِ إلى تبسيطها وتسهيلها – خاصَّةً للِّذين لم تَسْبقْ لهم القراءةُ فيها البَتَّة – مع الْحِفَاظ على منهج أسلافنا – رحمهم الله تعالى – في تأصيلها وتقعيدها.

ونظراً إلى ذلك فقد قمتُ بتأليف سِلْسلَةِ من الكتبِ في علوم الحديث، تحت عناوين: "الميسَّر في علم مُصطلَح الحديث"، و"الميسَّر في علم الرِّحال"، و"الميسَّر في علم الجرح والتعديل"، و"الميسَّر في علم عِلَل الحديث"، و"الْمُوجَز الْمُيسَّر في علوم الرِّواية والرُّوَاة" ْ، وراعيتُ في تأليف هذه السِّلْسلَةِ التبسيطَ في الأسلوب، والتسهيلَ في اللغة، والتوضيحَ في بعض المسائل العويصة ومباحثها المعقَّدة في هذه العلوم، من حلال الأمثلة الْحَيَويَّة الْمشروحة الْمُنتقاة من المصادر الأصيلة لها؛ لتكون هذه السِّلْسلَةُ مُمَهِّدةً للطُّلاَّب الطريقَ فيما بعد – بإذن الله تعالى – إلى قراءة أمهات الكتب في هذه العلوم قراءةً واعيةً، وتُنشئ فيهم الرغبةَ في التخصُّص فيها والخدمةِ لها.

وهذا الكتابُ أَوَّلُ حلقةٍ من تلك السِّلْسلَةِ تَحْتَصُّ بمباحث وتعريفات "مصطلح الحديث" من علوم الرُّواية.

أسأل الله تبارك وتعالى أن يتقبَّل مني هذا العملَ حالصاً لوجهه الكريم، وحدمةً لحديث نَبيِّه الْمُصطفى الصادق الأمين عليه أفضَلُ الصَّلوات وأتَمُّ التسليم، إنه سميعٌ مجيب، وهو على كلٌ شيءِ قدير.

- كتبه الْمُعْتَزُّ بِالله تعالى دمشق ۱۲/شعبان ۱٤۲۸م سَيِّدْعَبِّدْالْمَاخِدَالْغَوَّرِيِّ (الموافق: ٢٥/أغسطس ٢٠٠٧م)
	- ` وهو يتضمَّن خلاصةَ ما اشتملت عليه كتبُ هذه السُّلْسلَةِ.

الفصل الأول عِلم مُصطلَح الحديث ء<br>تعریفُه وتاریخُه القسم الأول: تعريف "علم مصطلح الحديث" على الوحه الإفرادي والإضافي. القسم الثاني: علم مصطلح الحديث: أهميته ومكانته وغايته وحُكم تعلُّمِه. القسم الثالث: أقسامُ علم الحديث مِن الرِّواية والدِّراية. القسم الرابع: نبذة عن تدوين الحديث النبوي وكتابته والتصنيف فيه. القسم الخامس: نبذة عن "علم مصطلح الحديث" من حيث نشاته وتطوُّره.

## القسم الأول:

# تعريف علم مصطلح الحديث على الوجه الإفرادي والإضافي

أوّلاً: تعريفُ "علم مصطلح الحديث" على الوجه الإفرادي: تتركَّب عبارةُ "علم مصطلح الحديث" من ثلاث كلماتٍ: "عِلم" و"مصطلح" و"حديث"، وهذا تعريفُ كلِّ منها على وجه الإفراد: ١ – تعريفُ "العِلْم" لغةً واصطلاحاً:

لغةً: "العِلْمُ" جمعُه "العلوم"، ومعناه: إدراكُ الشَّيءِ على حقيقته، أو هو إدراكُ الشَّيءِ إدراكاً جازماً مُطابقاً للواقع، لا للظَّنِّ، فمثلاً: حين يُقال لك: "هل تَعلَم أنَّ أوّل مَن دَوَّنِ الأحاديثَ الصحيحةَ مِن المحدِّثينِ الإمامُ البُخَارِيُّ؟"، فأنت تَعلَم هذا، وهو حقيقةٌ، فهذا عِلْمٌ؛ لأنَّ فيه من إدراكٍ جازم مُطابق للواقع، وهو يُسَمَّى: العِلْمَ الْيَقِيْنيَّ. أمَّا "الظَّنُّ" فهو: أنَّك قد تَقرَأ في كُتب الفَلَكِ وُجُوْدَ نَجْمٍ له مُسَمًّى جديدٌ،

فهذا أيضاً بالنِّسبة لك عِلْمٌ لكنه ظُنِّيٌّ؛ لكونه لم يَرتَق إلى الحقيقة.

كما يُطلَق "العلمُ" على الْمَلَكَة الرَّاسِخة في النفس الَّتي هِا الإدراكُ، كذلك يُطلَق ويُراد به أيضاً المسائل والقواعد الَّتي تُذكَر في علم من العلوم، وهذا الأخيرُ هو المرادُ حينما نريد التعريفَ بعلمٍ من العلوم الْمُدَوَّنة.

واصطلاحاً: يُطلَق العِلْمُ على "المسائل المضبوطة ضَبْطاً خاصّاً"، وسيُدرك الطالبُ تَمَايُزَ كُلِّ علم بالنظر في موضوعاته ومسائله، كما يَتَّضِحُ ذلك من الأمثلة الآتية:

فإذا قلتَ لأحدٍ: "مِقدارُ الغُنَّةِ حركتان"، فإنه يَعرف أنَّ هذا من "عِلم التجويد" في "علوم القرآن".

وإذا قلتَ له: "إنَّ الحديث الصحيح هو ما اتَّصَلَ سندُه بنقل العَدْل الضَّابط عن مثله من بداية السَّند إلى منتهاه من غير شذوذٍ ولا عِلَّةٍ"؛ عَلِمَ أنَّ هذا من "علم مصطلح الحديث" في "علوم الحديث".

وإذا قلتَ له: " إنَّ الشَّمْس تُضيئ بنفسها، والقَمَرَ يَعكِس ضوءَها"؛ عَلِمَ أنَّ هذا من "عِلم الفَلَك" في علوم الطبيعة.

وهكذا الكثيرُ من المعلومات الَّتي ضُبطَتْ في مسائل العلوم، وتَمَيَّزَتْ ها. ٢ – تعريفُ "الْمُصْطَلَح":

"الْمُصْطَلَحُ" اسمُ مفعول مِن "اصْطَلَحَ يَصْطَلِحُ" اصطلاحاً، و"الاصطلاحُ" هو اللفظُ: الذي اتَّفق العلماء على استعماله في مَعْنًى مُعَيَّنٍ غير المعنى الَّذي وُضِعَ له في أصل اللغة. مثلاً: لفظُ "الواجب"، فإنه في أصل اللغة بمعنى: الثَّابت واللاَّزم، لقد اصطلح الفقهاءُ على وَضْعه لِمَا يُثَاب الْمَرْءُ على فعله، ويُعَاقَب على تَرْكه، ومنه يقولون: "القيامُ بأركان الإسلام الخمسة واجبٌ". واصطلح الْمُتكلِّمون على وَضْعه: لِمَا لا يُتَصَوَّر في العَقْل عَدَمُه'.

' انظر: "توجيه النظر إلى أصول الأثر" للشيخ طاهر الجزائري: (٧٨/١).

واللَّفْظُ إذا استُعمِلَ في المعنى الَّذي وَضَعَه له الْمُصطَلِحون فهو يكونُ حقيقةً بِالنَّسْبَةِ إِلَى غَيْرِهِمْ. ٣ – تعريفُ "الحديث" لغةً واصطلاحاً: أولاً: لغةً: "الحديثُ" جمعُه "الأحاديث"، وهو يُطلَق على عِدَّة مَعَانٍ كما يلي: ( أ ) ععيي: "الجديد" الذي نقيضُه: القديم. (ب) وبمعنى: "الخبر" كما وَرَدَ في القرآن الكريم في مَواضِع عديدة، منها قولُ الله تعالى: ﴿هَلْ أَتَنكَ حَدِيثُ ٱلْجُنُودِ ﴾ الدين:١٠٧، ومنها قولُه جلَّ وعَلاً: ﴿ هَلْ أَتَنكَ حَلَّـٰ يبُّتُ مُوسَىِّ ﴾ [النازعات:١٥]. (ج) وبمعنى: "القول" و"الكلام" كما في قول الله تعالى: ﴿ ٱللَّهُ نَزَّلَ أَحْسَنَ ٱلْحَدِيثِ كِتَنبًا هُّتَشَنِّبِهَا ﴾ [البر:١٠٢]، أي: نَزَّل أحسنَ الكلام.

وقوله سبحانه: ﴿ وَمَنْ أَصْدَقُ مِنَ ٱللَّهِ حَدِيتًا ﴾. الله: ١٨٧. أي: قولاً. وقد وَرَدَ استخدامُ ذلك كثيراً على لسان النبيِّ ﷺ، مثلُ قولِه: «إنَّ أَصْدَقَ الْحَدِيْثِ كِتَابُ الله:.. `»، أي: أَصْدَقُ الكلام كتابُ الله. **ثانياً: اصطلاحاً:** هو ما أُضِيْفَ إلى النبيِّ ﷺ من قولِ، أو فعلٍ، أو تقريرٍ، أو وَصْف ٍ خَلْقِيٍّ أَو خُلُقِيٍّ، أَو سيرةٍ، أَو أُضيف إلى الصَّحَابيِّ أَو التَّابِعِيِّ".

- ' أخرجه النسائ<sub>ى</sub> في سننه، كتاب: صلاة العيدين، باب: كيف الخطبة، برقم: (١٥٧٧)، عن جابر بن عبد الله ريالي.<br>رحم شم
	- <sup>٢</sup> انظر: "منهج النقد في علوم الحديث" للدكتور نور الدين عتر، ص: ٢٧.

ثانياً: تعريفُ "علم مصطلح الحديث" على الوجه الإضافي: وبناءً على ما تَقَدَّم، يُمكِن القول: إنَّ "علم مصطلح الحديث" هو علمٌ لمحموع القواعد والمباحث الحديثيّة الَّتى وَضَعَها العلماءُ لحِفظ الحديثِ ۖ النبويِّ من الدَّسِّ والتَّزوير، والخطأ والتغيير، وهي تَتَّصِلُ بضبط الحديث سَنَداً ومَتْناً، وبيانِ حال الرَّاوي والْمَرْويّ، ومعرفةِ المقبول والمردود، والصَّحِيح والضَّعِيفِ، والنَّاسِخ والمنسوخ...، وما تفرَّع عن ذلك كلُّه من الفنون الحديثية الكثيرة، وكلُّ ذلك سُمِّيَتْ بأسماء كثيرةٍ، مثل:

- ١) مصطلح الحديث.
- ٢) و"مصطلح أهل الأُثَر".
	- ٣) و"أصول الحديث".
- ٤) و"قانون أصول الحديث".
	- ٥) و"علم المصطلح".
	- ٦) و"علوم الحديث".
- ٧) و"أنواع علوم الحديث".
	- ٨) و"علوم السُّنَّة".
	- ٩) و"علم دِرَاية الحديث".
	- ١٠) و"قانون الرِّوَاية".

وغيرُ ذلك من الأسماء، لكنَّ أكثرَها شُهْرَةً وشُيُوْعاً ومُناسَبةً هو اسمُ: "علوم الحديث" الَّذي سَمَّى به كثيرٌ من العلماء كُتَبَهم`، لِمَا فيه من الجامِعِيَّة والشُّمُوْلِيَّة لكلِّ

` مثل: الحاكم أبي عبد الله النَّيسابوري (ت٤٠٥م)، الَّذي سَمَّى كتابَه بـ"معرفة علوم الحديث"، والحافظِ ابن الصَّلاح (ت٤٢هـ) الَّذي سَمَّى كتابَه بـ"علوم الحديث" لكنه اشتهر بـ"مقدمة ابن الصَّلاح".

ما يتعلَّق بالحديث من تدوينِ، ومُصطَلَحٍ، وأحوالِ الرُّوَاةِ، وغيرِ ذلك مِمَّا له علاقةٌ بمباحث تخصّ روايةَ متون الأحاديث، ورواةَ أسانيدها.

الفَرْقُ بين "أنواع الحديث" و"علوم الحديث": تُمَّة فرقٌ دقيقٌ بين بعض الأسماء المذكورةِ آنفاً، ولا سِيَّما بين: "علوم الحديث" و"أنواع الحديث" وإنْ كانا داخِلاً في "مصطلح الحديث"، ويَنْبَغِي للطَّالِبِ أن يعرف ذلك، وهو: أنَّ اسم "أنواع الحديث" عبارةٌ عن أسماء اصطلاحيةٍ تُطلَق على حديثٍ يتحقَّق فيه وصفٌ ما، ف"المرفوغُ" مثلاً: اسمٌ للحديث الَّذي تَحَقَّق به صُدُوْرُه من رسول الله ﷺ. و"الموقوفُ": اسمٌ للحديث الَّذي رُويَ عن الصَّحَابة ﷺ.

وعلى هذا، يكون مِن الأنواع: الصَّحِيحُ، والْحَسَنُ، والضَّعِيْفُ، والْمُرْسَلُ، والْمُنْقَطِعُ، والْمُعْضَلُ، والْمُنْكَرُ، والْمُعَلَّ، والْمُضْطَربُ، والشَّاذَّ… إلخ.

أمَّا "علوم الحديث" فهو عبارةٌ عن مَبَاحِثَ كُلِّيَّةٍ عامَّةٍ، يَبحَث كلُّ واحدٍ منها في جانبٍ من جوانب علم الحديث، مثل: عِلم الرِّجَال، وعِلم الجرح والتعديل، وعِلم العِلَل، وعِلم مُخْتَلِف الحديث، وعِلم ناسخ الحديث ومنسوخه، وعِلم غريب الحديث، وعِلم أسباب وُرود الحديث، وغير ذلك. فلا يُوصَف بـ"علوم الحديث" حديثٌ مُعَيَّنٌ مثل: الصَّحِيح، والحَسَن، والضَّعِيف....

و لم يفرِّق الحافظُ ابن الصَّلاحِ الشَّهْرَزُوْري (ت٤٢٣هـ) في كتابه "علوم الحديث "بين "الأنواع" و"العلوم"، فتَبعَه على ذلك مَن جاء بعده`.

\*\*\*\*\*\*\*\*

<sup>ا</sup> انظر: "معرفة مدار الإسناد": للشيخ محمد مجير الخطيب الحسني: (١/١٠١).

عِلْمُ مُصطلَح الحديث أهميته ومكانته وغايته وحُكم تَعلُّمِه إنَّ لـ"علم مصطلح الحديث" من الأهمية والمكانةِ والفضل لا يُوحَد مثلُها لأيِّ علم من العلوم الإسلامية إلا لعلوم القرآن الكريم، كما نُبَيِّنُ ذلك فيما يلي: أولاً: أهميةُ هذا العلم: يُعَدُّ هذا العِلمُ مِن أشرف العلوم الإسلامية؛ إذْ يُعرَف به ما تُبتَ عن النبيِّ ﷺ مِمَّا لم يَثْبُتْ، ويُتَوَصَّلُ به إلى إدراك المقبول المعمول به، والمردودِ الَّذي لا يَصلُح للاحتحاج به . ثانياً: مكانةُ هذا العلم بين العلوم والإسلامية:

إنَّ مكانة هذا العلم بين العلوم الإسلامية الأخرى، كمكانة الْحَدَقَة من العَيْن، فكما أنَّ الْحَدَقَة هي طريقُ نظر العين، فكذلك "علمُ مصطلح الحديث" الذي هو السَّبيْلُ إلى النظر في باقي العلوم الشرعية. كما أنَّه مقياسٌ دقيقٌ مُرْهَفٌ، سُرعان ما يَكشِف الزَّيْفَ في الحديث، ويُظهر الضَّعْفَ في الرَّاوي، ويُقَوِّم القويمَ بقيمته ومرتبتِه.

ويَصِلُ القارئُ بعد استعراض سريع لأهَمِّ قواعد هذا العلم إلى نتيجةٍ تَطْمَئِنُّ لها القلوبُ والعقولُ، وتَرْتَاحُ لها النفوسُ بأنَّ أُصول هذا الدِّين العظيم – الإسلام – ثابتةٌ وراسِخةٌ رُسُوْخَ الجبال، ولا يُمكِن النَّيْلُ منها، ولا التَّشْكِيْكُ في أصالتها مهما حاوَلَ الْمُغرضُون والحاقدون.

فقد تَمَّ هِذا العِلْمِ حِفْظُ ديننا من التَّحريف والتَّبديل، ولولا هذا العِلمُ لالْتَبَسَ الحديثُ الصَّحِيحُ بالضَّعِيفِ والأَصْلُ بالموضوعِ، ولاخْتَلَطَ كلامُ الرَّسول ﷺ بكلام غيره. ثالثاً: غايةً هذا العلم وفوائدُه:

أُقيم بُنْيَانُ هذا العِلْمِ لغايةٍ عظيمةٍ جليلةٍ، هي حِفظُ الحديثِ النبويِّ مِن الخَلَط فيه، أو الدَّسِّ والافتراء عليه، وتلك الوظيفةُ هي غايةٌ في الأهمية، والتي تَشتمِل على فائدتَين عظيمتَين:

- الأولى: أنَّ قواعدَ هذا العِلْم تُحنب العالِمَ خطرَ الوعيدِ العظيم الَّذي يقع على مَن يَتَسَاهَلَ في رواية الحديث، وذلك بقول النبي ﷺ: «مَنْ حَدَّثَ عَنِّيْ بحَدِيْثٍ مِّرَى أَنَّهُ كَذِبٌ؛ فَهُوَ أَحَدُ الْكَاذِبِيْنَ`»، وقولهِ ﷺ: «مَنْ كَذَبَ عَلَىَّ مُتَعَمِّداً فَلْيَتَبَوَّأْ مَقْعَدَهُ مِنَ النَّار<sup>ِ ٢</sup>».
- والثانية: أنَّ هذا العِلْمَ قد أَجْدَى فائدةً عظيمةً في تنقية الأذهانِ من الْخُرافات والْخُزَعْبلات ۚ الَّتِي لا تَخْلُو منها الأديانُ في الأُمَمِ السَّابقة، حيث كان النَّقْلُ والرِّوَايةُ لديها لم يَكُنَا بالإسناد والتَّحَرِّي بمعرفة الرِّجَال ودرجاتِهم من العَدَالة والضَّبْطِ، فكانت الحوادثُ التَّاريْخِيَّةُ تُرْوَى على عِلاَّتِها، والأديانُ والمذاهبُ
	- <sup>ا</sup> أخرجه مسلم في مقدمة صحيحه، باب وجوب الرواية عن الثقات.... أ أخرجه مسلم في مقدمة الصحيح، باب تغليظ الكذب على رسول الله ﷺ، برقم: (٣)، عن أبي هريرة ﷺ. " وهي جمعُ "الْخُزَعْبل"، ومعناه: الحديث الْمُستَظرف الَّذي يُضحَك منه.

كلَّها يُعَوَّلُ فيها على التَّلَقِّي من أفواهِ النَّقَلَة وكتاباتِهم دُون سؤال عن الإسناد فضلاً عن دراسته وبحثه. لكنَّ اللهُ وَعَجَلَّ اخْتَصَّ هذه الأُمَّةَ لحِفظ كتاب رَبِّها، وصيانةِ حديثِ نبيِّها – عليه الصَّلاَةُ والسَّلاَمُ –، فإذا هِا ابْتَكَرَتْ لِحِفظ الحديثِ القواعدَ والأصولَ على أدَقِّ منهج عِلْمِيٍّ للاستثباتِ من النُّصوص الْمَرْويَّةِ وتمحيصِها'، وسُمِّيتْ تلك القواعدُ والأصولُ ؛ "مُصطلَح الحديث"، أو "أصول الحديث" وغيرهما من التسميات العديدة الَّتي قد سَبَق ذكرُها في القسم الأول. رابعاً: حُكْمُ تعلُّم هذا العِلْم: لا يَجُوْزُ للأُمَّةِ أن تَخْلُو مِمَّن يتفرَّغ لهذا العلم دراسةً وتدريساً، تأليفاً وتحقيقاً إذا وُحِدت فيه أهليةٌ لذلك، ويُلِمَّ بدقائقه وأسراره حَتَّى تُحفَظ سُنَّةُ النبيِّ ﷺ من الضَّيَاع، وحَتَّى تُوَظَّف السُّنَّةُ في حدمة الأُمَّةِ من عقيدتِها وشريعتِها وأحلاقِها وقِيَمِها و حضارتِها وعلومِها.

ومِن هنا اعتبر العلماءُ أنَّ حُكْمَ تعلَّم هذا العلم من فروض الكفاية، فإذا لم يُوجَد في الأُمَّةِ ۖ مَن يَقُوم به؛ أَثِمَتْ الأُمَّةُ كلُّها ۚ .

\*\*\*\*\*\*\*\*

` انظر: "منهج النقد في علوم الحديث": للدكتور عتر، ص: ٣٤، و٣٥. <sup>٢</sup> انظر: "محاضرات في أصول علم الحديث": للدكتور أبي لبابة، ص: ٨.

أقسامُ عِلْمِ الحديث

يَشمُل "علمُ الحديث" موضوعَيْن رئيسَين، هما: "علم الرِّواية"، و"علم الدِّراية"، وهذا تعريفُ كلِّ منهما:

أولاً: تعريفُ "الرِّواية" لغةً واصطلاحاً: لغةً: "الرِّواية" مصدرُ "رَوَى يَرْوي"، ومعناها: نقلُ الخبر، أو الحكايةِ، أو القِصَّةِ وحملُه إلى غيره.

واصطلاحاً: معرفةُ أقوال النبيِّ ﷺ، وأفعالِه، وتقريراتِه، وصفاتِه. وكذلك معرفةُ أقوال الصَّحَابةِ والتَّابعين وأفعالهم ﷺ، وحفظَها وضبطَها، وتحريرُ ألفاظِها، ونقلُها وروايتُها بدِقَّةٍ وأمانَةٍ.

يعني: هو علمٌ يتعلَّق بنقل الحديثِ وثبوتِه بالإحاطة بطُرُق أسانيده، وضبطِ ألفاظِها في السَّنَد والْمَتْن، وتحقيق الأسماء الواردةِ في كلٍّ منهما، وكلٍّ ما يَتَّصِلُ بالنَّقل الصَّحيح المضبوط للحديث في شَقَّيْهما (أي: السَّنَدِ والْمَتْنِ)، دُون البحثِ في أحوال كلَ منهما.

ثانياً: موضوعُه: موضوعُ هذا العلم ذاتُ النبي ﷺ باعتباره مُبَلِّغاً عن رَبِّه ﷺ. ثالثاً: فضلُه:

وهو مِن أفضل العُلوم بعد علوم القرآن الكريم، وحسبُه أنَّه بيانٌ وشرحٌ وتفسيرٌ' لكتاب الله الَّذي أُنزِل للخَلْق جميعاً؛ ليتعبَّدوه ﷺ به من يوم نُزوله إلى قيام السَّاعة، تلاوةً باللِّسَان، واعتقاداً بالْجنَان، وعَمَلاً بالجوارح.

, اىعاً: فائدته:

- تتلخَّص فوائدُ هذا العلم في نقَاطٍ تاليةٍ: ١) معرفةُ كيفيةِ صُدور الحديث عن النبيِّ ﷺ. ٢) الْمُحافَظةُ على سُنَّة رسول الله ﷺ للعمل هما، واستنباطُ الأحكام منها. ٣) معرفةُ القُدْوَةِ الصَّالِحة للتَّأَسِّي ها. ٤) مُحاوَلةُ الوُصول إلى العَصَمَة من الخطأ في نقل مسائل هذا العِلم. ٥) معرفةُ المقبول والمردودِ من الأحاديث الشريفة. ٦) تمرينُ المسلمين على تمحيص المقبول والمردودِ من الأحاديث. ٧) إيجادُ ثقةٍ في نُفوسِ المسلمينِ تِجاهِ الحديثِ النبويِّ. خامساً: غايُّه: إنَّ مِن أكبر غايةِ هذا العلم: الفوزُ بسعادة الدَّارَيْن في الدنيا والآخرة:
- ' يعنى: أن الحديث النبوي يبيِّن ويفسِّر كثيراً ما أجمله القرآنُ الكريمُ من الأحكام، مثل: أحكام الصَّلاة، والزَّكاة وغيرهما الَّتي لم يفسِّرها القرآنُ. وسيأتي الحديث عنها مع الأمثلة في هذا القسم.

أمَّا في الدنيا: فبالإيمان بصِحَّة ما تُبَتَتْ نسبتُه إلى النبيِّ ﷺ، وأنَّه وحيٌّ مِن الله تعالى. وبتطبيقُ ما جاءَ به النبيُّ ﷺ مِمَّا ينتظم الحياة الاجتماعية والتربوية والاقتصادية والسِّيَاسِيَّة... وما يُصلِح الفردَ والأسرةَ والجماعةَ.

وأمَّا في الآخرة: فبنَيْل مرضاةِ الله وعفوه ورحمتِه، والفوز بالْحَنَّة؛ وذلك جزاءَ الإخلاص في تطبيق ما حاءَ به النبيُّ ﷺ من عبادة الله، وامتثال أوامره، واحتناب مَنْهِيَاتِه، واتِّقاء الشُّبُهَات.

سادساً: نسبتُه من العلوم:

هذا العِلْمُ هو الأصْلُ الثَّاني للتَّشريع الإسلامي بعد القرآن الكريم، ومَنْزلَتُه من القرآنِ: البيانُ والتفسيرُ، فهو يُفَصِّلُ مُحْمَلَه، ويُبَيّنُ مُبْهَمَه، ويُقَيِّدُ مُطْلَقَه، ويُخَصِّصُ عامَّه، ويُبَيِّنُ ما أغفَلَه، كما نوضِّح ذلك كلُّه فيما يلي بالأمثلة:

- ١– تفصيلُ الحديثِ ما أجمله القرآنُ:
- كالأحاديث الَّتِي فَصَّلَتْ أحكامَ العباداتِ والْمُعامَلاتِ الَّتِي وَرَدَتْ في القرآن الكريم مُجْمَلةً. مثلاً: أنَّ الصَّلاة جاءتْ في القرآن مُجمَلةً في الآية: ﴿ وَأَقِيمُواْ ٱلصَّلَوٰةَ ﴾ [لبقرة:٤٠ ]، و لم يَذكُر ما هي الصَّلاةُ المطلوبةُ، وما هي كَيْفِيَّتُها، وما هي أوقاتُها؟، فجاء الحديثُ وبَيَّنَ عددَ ركعاتِها وسَجَداتِها وكيفياتِها وأوقاتَها. ٢– بيانُ الحديثِ ما أَبَحمه القرآن:

أَبْهَمَ القرآنَ مُرَادَه بـ"الخيط الأبيض والأسود" في الآية: ﴿ وَكُلُواٌّ وَٱشْرَبُواْ حَتَّىٰ يَتَبَيَّنَ لَكُمُ ٱلْخَيْطُ ٱلْأَبْيَضُ مِنَ ٱلْخَيْطِ ٱلْأَسْوَدِ مِنَ ٱلْفَجْرِ ﴾ [البقة: ١٠٨٧]، فبيَّنَ الحديثُ أنَّ مراده بـ"الخيط الأبيض والأسود": بَياض النَّهارِ وسَواد اللَّيْل، ونحو ذلك.

- ٣– تقييدُ الحديثِ ما أطلقه القرآن: أطلق القرآنُ في قطع يد السَّارق دون تقييدٍ، كما في الآية: ﴿ وَٱلسَّارَقُ وَٱلسَّارِقَةُ فَٱقْطَعُوٓاْ أَيۡدِيَهُمَا ۚ ﴾ [المائدة: ٣٨]، ففي هذه الآية أمرٌ مُطلَقٌ بقطع اليد في كل سرقةٍ سواءً كانت كثيرةً أو قليلةً، وسواءً كان السَّارقُ عاقلاً أو كان غيرَ عاقل. غير أنَّ "الحديث" حاءَ على هذا الإطلاق، وقَيَّده بقطع يدِ السَّارق البالغ العاقل، بتقييد مِقدار السَّرقة، كما في الحديث: «لا تُقْطَعُ يَدُ السَّارق إلاَّ في رُبُع دينار فَصَاعِداً»`. ٤– تخصيصُ الحديثِ ما عَمَّمه القرآن: عمَّم القرآنُ تحريمَ الْمَيْتَةِ في الآية: ﴿ إِنَّمَا حَرَّمَ عَلَيْحَكُمُ ٱلْمَيۡـتَةَ وَٱللَّمَ وَلَحْمَ ٱلۡخِنزِيرِ وَمَآ أُهِــلَّ بِهِۦ لِغَيۡرِ اُللَّهِ ۖ فَمَن ٱضۡطُلَّ غَيۡرَ ۖ بَـاغِ وَلَا عَادِ فَلآ إِنَّمۡ عَلَيۡهِۚ إِنَّ اُللَّهَ غَفُورٌ رَحِيـمٌ ﴾
- <sub>اللف</sub>ة:<sub>١٧٢].</sub> فخصَّص الحديثُ بما عدا ميتةِ السَّمَكِ والْجَرَادِ، وبما عدا الكَبدِ والطَّحَالَ '.

- ْ أخرجه مسلم في الصحيح، كتاب: الحدود، باب: حدّ السرقة ونصاهما، برقم: (١٦٨٤)، عن عائشة رضي الله عنها.
- ` في حديثٍ رواه عمرُ بن الخطاب ﷺ قال: رسول الله ﷺ: «أُحِلَّتْ لنا مَيْتَتَانِ ودَمَانِ، فأمَّا الْمَيْتتانِ فالْحُوْتُ والْجَرَادُ، وأمَّا الدَّمَانِ فَالْكَبِدُ وَالطِّحَالُ». أخرجه ابن ماجه في السنن، أبواب: الأطعمة، باب: الكبد والطحال، برقم: (٣٣١٤)، وأحمد في مسنده، (١٦/١٠)، برقم: (٥٧٢٣).

٥– بيانُ الحديثِ ما أغفله القرآن: أغفلَ القرآنُ بعضَ عباداتٍ وبيَّنها الحديثُ، مثلُ صلاة السفر، الَّتي أغفلها القرآنُ، فبيَّنَها الحديثُ، كما رُوي عن أُمِّ المؤمنين السيدة عائشةَ – رضى الله عنها – ألها قالت: "فُرضَتِ الصَّلاَةُ رَكْعَتَيْنِ رَكْعَتَيْنِ فِي الْحَضَرِ وَالسَّفَرِ، فَأُقِرَّتْ صَلاَةُ السَّفَرِ، وَزِيْدَ فِي صَلاَةِ الْحَضَرِ"'. سابعاً: مُهمَّتُه: ومُهمَّةُ هذا العِلْم: صيانةُ الأحاديثِ من الكَذِب والاختلاق، ومِن ثُمَّ صيانةُ الشَّريعة الإسلامية وحِفظَها من التَّحليل والتَّحريم بغير دليل.

وليس يُطلَب من العالِم بالرِّواية الْحُكمُ على مرتبة الحديث بالصِّحَّة والضَّعْفِ وغير ذلك؛ لأنَّ أمرَ هذا مِن اختصاص عالِم الدِّراية، ومُهمَّةُ عالِم الرِّواية أن يَنقُل فقط أحاديثَ النبيِّ ﷺ نقلاً مُحَرَّراً بدِقَّةٍ وأمانةٍ وحَيْطَةٍ كما سَمِعَها، إنَّه كآلةِ التَّسجيل الَّتي تُعِيد ما سَجَّلَتْ دُون أن تكون لديها القُدْرَةُ الْمُسْتَقِلَّةُ على زيادة عبارةٍ، وحذفٍ أخرى. ثامناً: خُكْمُه:

إنَّ تعلُّمَ هذا العلم ثم تعليمَه مِن الفروض الكفاية، فإذا لم يُوجَد في الأُمَّة مَن يَقُوم به؛ أَنْمَت الأمةُ كلَّها.

<sup>&#</sup>x27; أخرجه أبو داود في سننه، كتاب: صلاة السفر، باب: صلاة المسافر، برقم: (١١٩٨).

الْمُيَسَّرُ في عِلم مُصطلَح الحديث

تاسعاً: وَاضِعُه: تأسَّسَ هذا العِلْمُ على يد الرَّسول ﷺ نفسه. ثم على أيدي الْخُلفاء الرَّاشدين، والصَّحَابة الآخرين الَّذين حَمَعُوا له وتثبَّتوا فيه. ثم على بعض التَّابعين أمثال: أبي بكر ابن حَزْم الأنصاري (ت٢٠٠هـ) والإمام محمد بن شِهَاب الزُّهْريّ (ت١٢٥هـ) الَّلذين سَعَيا إلى تدوينه بأمر من الخليفة عمر بن عبد العزيز (ت١٠١هـ)، وسيأتي تفصيل ذلك في القسم الرابع لهذا الفصل.

أَوَّلاً: تعريفُ "الدِّراية" لغةً واصطلاحاً: لغةً: "الدِّراية" مصدرُ "دَرَى يَدْرِي"، ومعناها: العِلْمُ بالشَّيءِ. واصطلاحاً: هو علمٌ بقوانين يُعْرَف هِما أحوالُ السَّنَد والْمَتْن، ويُتَوَصَّلُ هِما (أي بتلك القوانين) إلى معرفة المقبول والمردودِ بالتَّمحيص، والتَّمييز، والنَّقْدِ، والبَحْثِ في عوامل الْحُكْم على السَّنَد بالصِّحَّة أو الضَّعْفِ، وفي فهم مُرادِ الْمَتْنِ فهماً عِلمياً. ثانياً: موضوعُه:

يُدرَس في هذا العلم عن الرَّاوي والْمَرْويّ من حيث القَبول أو الرَّدِّ أو التَّوَقَّفِ، ويُعالَج في شكلِ المسائلَ الَّتي هي عبارةٌ عن قواعِدَ كُلِّيَّةٍ مجموعةٍ في كتب المصطلح، كقاعدة: "كلُّ حديثٍ اتَّصَلَ سَنَدُه بنقل العَدْل التَّامِّ الضَّبْطِ عن مثلِه من أوَّل السَّنَدِ إلى مُنتَهَاهِ مِن غير شُذُوْذٍ ولا عِلَّةٍ فهو: حديثٌ صحيحٌ". وكقاعدةٍ: "كُلُّ سَنَدٍ لم يَسْقُطْ منه أحدٌ من الرُّوَاة فهو: مُتَّصِلٌ".

وكقاعدة: "كُلٌّ مَتْن يَرويه ثقةٌ إلاَّ أنَّه يُحالِف مَنْ هو أوثَقُ منه فهو: شَاذٌّ"، وهكذا. ثالثاً· فضلُه· يُعَدُّ هذا العِلْمُ مِن أفضل العلوم الإسلامية وأشرفِها؛ إذْ يُتعرَّف به إلى معرفة ما تُبَتَ عن رسول الله ﷺ مِمَّا لم يَثْبُتْ، وما يُعمَل به مِمَّا لا يُعمَل، وما يَصلُح للاحتجاج به مِمَّا لا يَصلُح. , اىعاً: فائدته: تتلخَّص فوائدُ هذا العلم في نقاطٍ تاليةٍ: ١) ۚ إنَّه وسيلةٌ وحيدةٌ لمعرفة ما في الأحاديثِ النبويةِ المقبولُ المعمولُ به، من المردود الَّذي لا يُعمَل به ولا تَقوْمُ به حُجَّةٌ. ٢) ﴿ إِنَّه يَخْدِمُ الْحَدِيثُ النَّبَوِيُّ شَرَّحاً لَهُ، وَبَيَاناً لَمْرَادَه. ٣) ۚ إِنَّه يُزِيْلُ الاختلافَ الظَّاهِرِيَّ والإشكالَ الواقِعَ فيه. ٤) ﴿ إِنَّه يُحَقِّقِ ما هو المنسوخُ من الأحاديث وما هو غيرُ منسوخٍ. ٥) ۚ إِنَّه يُوَفِّر الْمَنَاخَ الْمُلائِمَ للتَّعامُلِ مع الحديث في ظُروفه ومُلابَساته. وغيرُ ذلك فوائدُ كثيرةٌ ومنافعُ عظيمةٌ لا يَخفَى على المتأمِّل. خامساً: غايَّة: إنَّ أكبر غايةِ هذا العلم: ١) العملَ بالمقبول من الحديث النبوي. ٢) والفوزُ بسعادة الدُّنيا والآخرة.

سادساً: مُهمَّتُه: يَقُوْمُ هذا العلمُ على فحص الرِّواية، وشروطِها، وأنواعِها، وأحكامِها، وحال الرُّوَاة، وقيمةِ الحديثِ ودرجتِه مِن حيث الصِّحَّةِ أو الْحُسْنِ أو الضَّعْفِ، كما يقوم هذا العلمُ على البحث في فِقه النَّصِّ وما يُسْتَدَلَّ به، وما يُقَدِّم مِن نتائج.

سابعاً: نسْبَتُه من الحديث: هذا العلمُ بالنسبة للحديث النبوي كا'علم أصول الفقه" للفقه، فكلٌّ منهما وسيلةٌ يتحقَّق ها القصدُ منها، والقصدُ من "أصول الفقه": الوصولُ إلى دليل أحكام الفقهِ، والقصدُ من "علم دراية الحديث": الوصولُ إلى دليل أحكام الحديثِ من صِحَّةٍ وحُسْنِ و ضُعْفٍ .

ثامناً: خُكْمُه: إنَّ تعلُّمَ هذا العِلْم ثُمَّ تعليمَه من فروض الكفاية أيضاً، فإذا قام به بعضُ أفرادِ الأُمَّةِ؛ سَقَطَ عن الباقِين. وإنْ فَرَّطَتْ فيه الأُمَّةُ كلُّها؛ أَثِمَ الجميعُ.

تاسعاً: وَاضِعُه: لَمْ يَتَأْسَّسْ هذا العِلْمُ على يد شخص أو فردٍ كعِلم الرِّواية، إنَّما وُجدَ في حَيِّز الوُجودِ تدريجياً كما سُنُلَخِّصه فيما يلي:

لقد كان هذا العِلْمُ في القُرون الثَّلاثة الأُولى مُتداخِلاً ومبثوثاً في كتب مختلفةٍ كـ"الرِّسالة" و"الأُمّ" للإمام محمد بن إدريس الشَّافِعِيِّ (ت٢٠٤هـ)، و"الصَّحِيحَيْن" للشَّيْخَيْن محمد بن إسماعيل البُخَاريِّ (ت٢٥٦هـ) ومُسْلِم بن الْحَجَّاج القُشَيْريِّ (ت٢٦١هـ)، وغيرها من الكتب.

وفي القرن الرَّابع الهجريِّ اسْتَقَلَّ بعضُ مَباحِث هذا العِلم – لا سيما ما يَخُصَّ الرِّوايةَ – بالتأليف في كتاب "المحدِّث الفاصِل بين الرَّاوي والواعي" الذي ألَّفَه الإمامُ حسن بن خَلاَّد الرَّامَهُرْمُزيّ (ت٢٦٠هـ).

تُمَّ وُجدَ في القرن الخامسِ الهجريِّ كتابٌ مُسْتَقِلٌّ في هذا العلم، أَفْرَدَه بالتأليف الحاكِمُ أبو عبد الله النَّيْسَابُوري (ت٥٠٤هـ) وسَمَّاه: "معرفة علوم الحديث".

ثُمَّ ظَهَرٍ في القرن السَّابع الهجريِّ كتابٌ قَيِّمٌ عظيمٌ تَكامَلَ به التصنيفُ في هذا العلم، والَّذي ألَّفَه الحافظُ ابنُ الصَّلاَحِ الشَّهْرَزُوْري (ت٤٢\*ه)، واشتهر هذا الكتاب بـ"مقدِّمة ابن الصَّلاَح" و"علوم الحديث".

ثم تتابَعَ التَّصنيفُ والتَّألِيفُ في هذا العلم، و لم يَزَلْ مُسْتَمِرّاً إلى يومنا هذا، وسنتحدَّث عنه بشيء من التفصيل في القسم الخامس لهذا الفصل.

# المثالُ التَّشْبِيْهِيُّ لعِلْمَي "الرِّواية" و"الدِّراية"

وللتَّوضِيح الْمَزيد عن كلٍّ من عِلْمَي "الرِّواية" و"الدِّراية" ثم الفَرْق بينهما؛ يُمكِن أن نُمَثِّلَهما بالرِّسالة الْمُسَحَّلة: فساعِي البريد يَحمِلها، ويُحافِظ عليها، ويُوصِلها سالِمَةً صحيحةً، دُون أن يُكَلِّف نفسَه بفهم مضمولها، والبحثِ في مُحْتَواها، ومَدَى قيمتها. وهذا ما يُشبه حالَ "الراوي"، أي: عالِم الرِّواية.

أمَّا الَّذي يَتَسَلَّمُ الرِّسالةَ فهو يَنظُر أوَّلاً في غِلافها، ومُرْسِلِها، وتاريخ صُدورها ووُرودِها، ثم يَفْتَحُها ويَقْرَأُ مُحْتَواها، ويَبْحَثُ في مضموهَا، وهو الَّذي يَقْدِرُ على الإفادة مِمَّا فيها، والْحُكم عليها. وهذا ما يُشْبهُ حالَ "الدَّاري"، أي: عالِم الدِّراية'.

\*\*\*\*\*\*\*\*

<sup>`</sup> انظر: "محاضرات في أصول علم الحديث" للدكتور أبي لبابة الطاهر حسين، ص: ٢٣–٢٤. و"علوم الحديث: أصيلها ومعاصرها" للدكتور محمد أبي الليث الخيرآبادي، ص: ٨–٩. و"أدب الحديث النبوي" للدكتور بكري شيخ أمين، ص: ٢٢. و"المدحل إلى دراسة علوم الحديث" للمؤلف، ص: ١٤٩– ٢٦٥.

### القسم الرابع:

## نبذةً عن تدوين الحديث النبوي وكتابته والتصنيف فيه

لقد مَرَّ الحديث النبوي بمَراحِل منتظمةٍ، وأطوار متلاحقةٍ، في كتابته، ثم في تدوينه، ثم في تصنيفه، حتى تحقُّق حفظُه من العَبَث والضَّياع، كما يتبيَّن ذلك من حلال ما يأتي.

الحديث النبوي في القرن الأول الهجري:

لم يُحفَظ الحديثُ النبويُّ كتابةً بصفةٍ عامّةٍ في عهد النبيِّ ﷺ كما حُفِظَ القرآنُ الكريمُ، وإنْ كَتَبه بعضُ الصَّحابةِ ﷺ برغبةٍ منهم أحياناً، وبأمر من النبيِّ ﷺ أحياناً أخرى، كما نتحدَّث عن ذلك فيما يلي:

الحديثُ النبوي في عهد النبيِّ ﷺ:

استعمل النبيُّ ﷺ الكتابةَ في تدوين ما يُنْزَل عليه مِن القرآن، واتَّخذ لذلك كُتَّاباً من الصَّحابة ﷺ، فكان القرآنُ يُكتَب كلَّه بين يديه ﷺ على الرِّقَاعِ ٰ والأَضْلاعِ ْ والحِجَارةِ والسَّعَفِّ، وكانت الآيةُ من القرآن تَنْزل عليه ﷺ فيَأْمُر كاتِبَ الوَحْيِ بكتابتها في مَوضِع كذا مِن سورة كذا، واستمرَّ الأمرُ على هذه الحال حتى وفاته ﷺ،

> ` الرِّقاع: جمعُ "رُقْعَةٍ": وهي: قِطَعٌ من الورق أو الجِلد. <sup>٢</sup> الأضلاع: جمعُ "ضِلْع"، وهي: عِظَامُ الصَّدر، وهي منحنية مستطيلة، وكان يُكتَب عليها. ' السَّعَفُ: جمعُ "سَعَفَةٍ": وهي: أغصان النحيل، أو جريدُه أو ورقَه.

فلم يُقْبَضْ – عليه الصَّلاةُ والسَّلامُ – إلاَّ والقرآنُ محفوظٌ مكتوبٌ لا يَنقُصُه إلاَّ الجمعُ في مُصْحَفٍ واحدٍ، والذي قد تَمَّ في عهد الخليفة عثمان بن عَفَّان ﷺ.

أمَّا الحديثُ فلم يكن شأنُه كذلك، حيثُ إنَّه لم يُدَوَّنْ جميعُه تدويناً رسمياً في عهد النبيِّ ﷺ كما دُوِّنَ القرآنُ، ولم يَأْمُر ﷺ أصحابَه ﷺ بذلك لأسباب عديدة، منها سيبان هامَّان، هما:

الأول: ۚ أنَّ النبيَّ ﷺ عاشَ بين أصحابه ﷺ بعد البعثة ثلاثًا وعشرين سَنَةً، فكان تدوينُ كُلِّ كلماتِه وأقوالِه وأفعالِه وكتابتِها عسيراً، ويحتاج ذلك إلى تفرُّغ كثيرٍ من الصحابة لهذا العمل الجليل. ثم لم يكن الصحابةُ ﷺ جميعاً يُحسنون الكتابةَ وقتئذٍ، بل كان الكُتَّابُ منهم أفراداً قلائلَ، وكان جُلُّ تركيزهم آنذاك على جمع ما تفرَّق من سُوَر القرآن الكريم وكتابته دُوْنَ غيره.

والثاني: الخوفُ من حُدوث اللَّبْس عند عامَّة المسلمين إذا دَوَّنُوا الحديث فيَختلِط بالقرآن، وخصوصاً في تلك الفترة المبكِّرة التي لم يَكتمِل فيها نزولُ الوَحْيِ، وكان القرآنُ يَنْزِل فيها مُفَرَّقًا حسب الوقائع والأحداث، إضافةً إلى أنَّ العرب كانوا أُمّةً أُمّيَّةً، وكانوا يَعتمِدون على الذَّاكِرة فيما يَوَدُّوْنَ حِفظه، ولذلك عُرفُوا بقُوَّة الذَّاكرة وسُرْعَةِ الحِفظ، وكان نزولُ القرآنِ مُفَرَّقًا على آياتٍ وسُوَر صغيرةٍ أَسْهَلَ للتفرُّغ لحفظه واستذكاره والاحتفاظِ به في صُدورهم. أمَّا الحديثُ فكان كثيرَ الوقائع، شاملاً لأعمال الرَّسول ﷺ وأقوالِه منذ بدء

الرِّسالة إلى أن توفَّاه اللهُ تَحَمِّلٌ، فلو دُوِّنَ الحديثُ كما دُوِّنَ القرآنُ؛ للَزِمَ أن

يَعكِف الصحابةُ ﷺ على حِفظ الحديث مع حفظ القرآن، وفيه مِن الحرج الشديد والمشقَّة الكبيرة وهم حَديثُو العهدِ بالإسلام.

وكان هذان السَّببان من أهَمِّ الأسباب لعدم تدوين الحديث في العهد النبوي، وهمذا نَفهَم سِرَّ نَهْيٍ رسول الله ﷺ عن كتابته عندما قال لأصحابه ﷺ: «لا تَكْتُبُوْا عَنِّي، وَمَنْ كَتَبَ عَنِّيْ غَيْرَ الْقُرْآنِ فَلْيَمْحُهُ» .

ولكن هذا لا يَعنى أبداً أنَّ الحديث لم يُكتَب منه شيءٌ في عهد الرسول ﷺ، فقد وَرَدَتْ آثارٌ صحيحةٌ تَدُلُّ على أنه قد وَقَعَتْ كتابةُ شيء من الحديث في العصر النبوي، ولكن هذه الكتابة كانت بصفةٍ خاصَّةٍ، ولم تكن عامَّةً بحيث تَتداوَلُ هذه الكتبُ بين النَّاس، فقد أَمَر الرسولُ ﷺ أصحابَه ﷺ في فتح مكَّة أن يَكتُبوا لأبي شاة ْ الخطبةَ التي ألقاها عند فتح مكَّةٌ".

وكَتَب ﷺ كُتُباً إلى الْمُلوك والأُمَراء يَدعُوهم فيها إلى الإسلام.

كما تُبت أنه – عليه الصَّلاةُ والسَّلامُ – كَتَب لبعض أمرائه وعُمَّاله كتباً حَدَّد لهم فيها الأُنْصِبَةَ، ومَقادِيْرَ الزَّكاةِ، والْحزْيَةِ والدِّيات.

كذلك فقد تُبَت أنَّ بعض الصَّحابة كانت لهم صُحُفٌ خاصّةٌ، وكانوا يُدَوِّنون فيها بعضَ ما سَمِعُوه من رسول الله ﷺ كـ: صحيفة عبد الله بن عمرو بن العاص – رضي الله عنهما – التي كان يُسَمِّيها بـ"الصَّادقة"، وصحيفةِ عليّ بن أبي طالب ﷺ،

- ` أخرجه مسلم في الصحيح، كتاب: الزهد والرقائق، باب: التثبت في الحديث، برقم: (٣٠٠٤)، عن أبي سعيد الخدري ﷺ.
	- ` رجلٌ من اليمن، كان حاضراً في تلك المناسبة، وطلب من النبيِّ ﷺ أن تُكتَب له تلك الخطبةُ. <sup>י</sup> جامع بيان العلم وفضله: لابن عبد البر: (١ /٢٦٥).

التي كَتَب فيها أحكامَ الدِّية وفِكَاك الأَسِير، وغيرهما من الصُّحُف العديدة التي كانت عند الصحابة ﷺ، الذين كَتُبُوا فيها ما سَمِعُوه من رسول الله ﷺ من الأحاديث' .

إلى غير ذلك مِن القضايا المتعدِّدة التي تَدُلُّ على وُقوع الكتابةِ في عهد الرسول عَلَيْهِ بِصِفةِ خاصَّةٍ.

أمَّا كتابةُ الحديث بصفةٍ عامّةٍ فلم يَقُمْ هِا أحدٌ في حياة الرسول ﷺ لأسباب قد سَبَق ذكرُها.

الحديثُ النبوي في عهد الخلفاء الراشدين:

كما لَمْ يُدَوَّنِ الحديثُ في الصُّحُف في عهد الرسول ﷺ خشيةَ اختلاطِه بالقرآن الكريم، فإنه لم يُدَوَّن كذلك في عهد الخلفاء الراشدين كراهةُ أن يَتَّخِذُه الناسُ مَصاحِفَ يُضَاهُون ها صُحُفَ القرآنِ وعهدُهم بالقرآن لا يزال حديثاً، وخصوصاً مَن دَخَلٍ في الإسلام مِن أهلِ الآفاق، ولو أنَّ الحديث دُوِّنَ ووُزِّ عَ على الأمصار، وتناوَلَه الناسُ بالحِفظ والدِّراسة؛ لزاحَمَ القرآنَ، ولم يُؤمَن أن يَلتبس به على كثير منهم، فلذلك أحجم الخلفاءُ الراشدون ﷺ عن كتابة الحديث وتدوينه مُدَّةَ خلافتِهم '.

ّ وكان عمر بن الخطَّاب ﷺ، فكَّر في أوّل الأمر في جمع السنة، فاستفيّ أصحابَ النبيِّ ﷺ في ذلك، فأشاروا عليه بأن يكتبها، فطفق عمر ﷺ يستخير اللهُ فيها شهراً، ثم أصبح يوماً وقد عزم الله له فقال: "إني كنت أريد أن أكتب السُّنَنَ، وإني ذكرت قوماً كانوا قبلكم كتبوا كتباً، فأكبُّوا عليها وتركوا كتاب الله، وإين – والله – لا أشوبُ كتاب الله بشيء أبداً". (انظر: "جامع بيان العلم وفضله" لابن عبد البر: ١ /٢٤٨).

<sup>`</sup> انظر للتفصيل: "السنة النبوية حجيتها وتدوينها: دراسة عامة" للمؤلف، ص: ٧٦، ٧٧.

ولكن ملكات النَّاس لا تزال قويةً، وحوافِظَهم كانتْ قادرةً على حِفظ الأحاديث وأدائِها أداءً أميناً متى شاؤوا.

الحديث النبوي في القرن الثاني الهجري:

وحين تولَّى التابعيُّ الجليل عُمَر بن عبد العزيز (ت١٠١هـ) خِلافةَ المسلمين في عام ٩٩ﻫ؛ رأى ﷺ أنَّ عليه البَدْءَ بكتابة الحديثِ وتدوينه حفظاً له من الضَّياع والتحريف، حيثُ إنَّ المانع الذي كان يمنع السَّابقين عن تدوين الحديث قد زالَ'، فكَتَب ﷺ إلى عُمَّاله ووُلاَتِه يَأْمُرُهم بذلك، حيث أرسل خطاباً إلى أبي بكر بن حَزْم الأنصاري (ت٢٠١هـ) – عامِلُه وقاضيه على المدينة وقتئذٍ – وكتب فيه: "انْظُرْ ما كان من حديث رسول الله ﷺ فاكْتُبْه، فإنِّي خِفْتُ دروسَ العِلم وذَهابَ العلماء"`.

ثم أرسل ﷺ خطاباً إلى علماء المسلمين في الْمُدُن المختلفة، وكتب فيه: "انْظُرُوْا إلى حديث رسول الله ﷺ فاجْمَعُوه""، وكان ممن أرسل إليه ذلك الخطابَ: الإمام محمد بن مسلم بن شِهاب الزُّهْري (ت٢٢٤هـ) – عالِم أهل الحجاز والشَّام وقتئذ – الذي استحابَ لطلبه فوراً، فحَمَع حديثَ أهلِ المدينة في دفترِ وقدَّمه له ْ.

وكانت هذه المحاولةُ الأُوْلَى لجمع الحديث وتدوينه بشمولِ واستقصاءِ، التي ظهرت على يدي الإمام الزُّهْريّ رحمه الله تعالى، وبذلك فهو قد مَهَّد الطريقَ لِمَن
أعقبه مِن العلماء والمصنِّفين في القرن الثاني الهجري، حيث نَشِطَتْ حركةُ تدوين الحديث، ودَأَب العلماءُ على ذلك.

ثم بدأ تدوينُ الحديث في التطوُّر والازدهار، وتعاوَنَ الأئمةُ والعلماءُ في مختلف الأمصار ، فـ:

كَتَب ابنُ جُرَيْجٍ عبد الملك بن عبد العزيز (ت١٥٠هـ) بَمَكَّةَ. وكَتَب ابنُ إسحاق بن يَسَار (ت٥١هـ) ومالِكُ بن أنسٍ (ت٧٩هـ) بالمدينة. وكَتَب سعيد بن أبي عَرُوْبَة (ت٥٦ﻫ)، والرَّبيْع بن صَبيْح (ت١٦٠ﻫ)، وحَمَّاد بن سَلَمَة (ت١٧٦هـ) بالبَصْرَة.

وكَتَب سفيان التَّوْري (ت٢١٦هـ) بالكُوْفَة. وكَتَب أبو عمرو الأَوْزَاعِيّ (ت٥٦م١هـ) بالشَّام. وكَتَب عبدُ الله بن الْمُبارَك (ت١٨١هـ) بمُحراسان. وكَتَب مَعْمَرُ بن راشد (ت٥٣ه) باليَمَن، وهكذا غيرهم من الأئمة في غيرها

من الأمصار .

وكانت طريقتُهم في التدوين جَمْعَ أحاديث كلِّ باب من أبواب العِلم على حِدَةٍ، ثم ضَمَّ هذه الأبوابِ بعضها إلى بعضٍ في مصنَّفٍ واحدٍ، مع ذِكر أقوال الصَّحابة والتابعين ﴿ وَلَذَلَكَ حَمَلَتِ المصنَّفاتُ الأُولَى في هذا الزَّمن عناوينَ مِثل: "مُوَطَّأَ"، و"مُصَنَّف"، و"جامِع"`.

` انظر تعريف أنواع هذه الكتب في القسم الرابع للفصل الثاني.

الحديث النبوي في القرن الثالث الهجري: وفي هذا القرنِ أُفْرِدَ حديثُ رسول الله ﷺ بالتصنيف دُوْن غيره من أقوال الصَّحابة والتابعين، فأُلِّفَتْ "الْمَسانيدُ" التي حَمَعَتْ أحاديثَ كُلِّ صحابيٍّ على حِدَةٍ، من غير مُراعاةٍ لوحدةِ الموضوع، كـ"مُسنَّد الإمام أحمد"، و"مسند إسحاقٍ بن رَاهُوْيَه"، و"مسند عثمان بن أبي شَيْبَة" وغيرها مِن المسانيد التي لم تقتصر فقط على جمع الحديث الصحيح؛ بل احْتَوَتْ على غيره من أنواع الحديث كالحسن والضَّعيف وأقسامه، مِمَّا حَعَلَ الإفادةُ منها والوُقوفَ على أحاديث مسألةِ مُعَيَّنةِ من الصُّعوبة بمكانٍ إلاَّ على أئمَّة هذا الشَّأن، خصوصاً وأنَّها لم تُرتَّبْ على أبواب الفِقه، ولعلَّ هذا ما حدا بالإمام محمد بن إسماعيل البخاري (ت٢٥٦هـ) أن ينحو بالتأليف منحيٍّ جديداً اقتصر فيه على الحديث الصحيح فحسب دون ما عداه، فألَّف – رحمه الله تعالى – كتابَه "الجامع الصحيح" المشهور بـ"صحيح البخاري"، ثم جرى على مِنواله مُعاصِرُه وتلميذُه الإمام مسلم بن الْحَجَّاج القُشَيْري (ت٢٦١هـ)، فألَّف صحيحَه المشهور بـ"صحيح مسلم"، وقد رَتَّبا صحيحيهما على أبواب الفقه.

ثم تابَعَهما في التأليف على ذلك الترتيب أئمةٌ كثيرون سواء مِمّن عاصَرَهم أو مِمَّن تأخَّر عنهم، فألَّفوا بعدهما دواوين السُّنَّة، واشتهرتْ منها: "السُّنَن الأربعة"، وهي:

- ١) سُنَنِ أبي داود: للإمام أبي داود، سليمان بن الأشعث السِّحسْتَاني  $(28)$  (ت
- ٢) وسُنَن التِّرمذي: للإمام التِّرمذي، أبي عيسى، محمد بن عيسى بن سَوْرَة  $(281)$ (ت

٣) وسُنَنِ النَّسَائِيِّ: للإمام النَّسَائِيِّ، أبي عبد الرحمن، أحمد بن شُعَيب  $(\bigcup_{\alpha} \mathcal{F} \cdot \mathcal{F} \cup \mathcal{F})$ ٤) وسُنَن ابن ماجَهْ: للإمام ابن ماجَهْ، أبي عبد الله، محمد بن يزيد القَزْويني

(ت٥٧٧ه).

إلاَّ أنَّ هؤلاء الأئمَّة لم يَلتزموا الصِّحَّةَ في سُنَنهم كما التزمها الشَّيْخان (البخاري ومسلم) في صحيحيهما، فوُجدَ في هذه المصنَّفاتِ الصحيحُ وغيرُه من أنواع الحديث، وإنْ كان الصحيحُ هو الغالب.

ولقد اعتبر العلماءُ هذا القرنَ أَجَلَّ عصور السُّنّةِ وأَزْهاها وأسعدَها بالجمع والتدوين، وأَحْفَلَها بعظماء المحدِّثين المصنِّفين وأجلِّ المصنَّفات في الحديث، وفي هذا القرنِ قد تَمَّ تدوينُ الكتب السِّتّة التي اعتمدتْها الأُمّةُ فيما بعد، وفيه ظَهَر أئمةُ الحديثِ وأعلامُه، وفيه نَشِطَتْ رحلةُ العلماء في طلب الحديث.

وبانتهاء هذا القرنِ، كاد أن ينتهي عصرُ جمع الحديثِ وتدوينه، والابتكار في التأليف فيه.

## الحديث النبوي في القرن الرابع الهجري:

وفي هذا القرنِ قَلَّ اعتناء المحدِّثين بالرِّواية الشَّفهية للأحاديث النبوية، وصاروا يجمعون ما تفرَّق في كتب الأَوَّلين، أو يختصروها بحذف الأسانيد، أو يقومون بشيء من الترتيب والتهذيب إلى غير ذلك، وإذا تكلُّموا بشيء من الأسانيد فكانوا عالةً في ذلك على مَن سَبَقهم مِن أهل القرون الأولى، اللَّهُمّ إلا بعضُ المحدِّثين، الذين برزوا في هذه المرحلة، وعُنوا برواية الأحاديث بأسانيدها على طريقة السَّابقين، ونَسَحوا في ذلك

- على مِنْوالهم، وكان لهم في رواية الحديث وفحص الأسانيد بائحٌ طويلٌ وجهدٌ طيّبٌ، وكان مِن أبرزهم وأشهرهم: ١) الإمام ابن خُزَيْمَة، أبو بكر، محمد بن إسحاق النَّيْساُبُوري (ت٢١١هـ): الذي صنَّف في الصحيح، ويُعرَف كتابُه بـ"صحيح ابن خُزَيْمَة". ٢) والإمام ابن حِبَّان، أبو حاتِم، محمد بن حِبَّان البُسْتِي (ت٤٥٢هـ): الذي صنَّف – أيضاً – كتاباً في الصحيح اشتهر بـ"صحيح ابن حِبَّان". وهذان الكتابان من مصادر الصحيح أيضاً، لكن من حيث الدرجة يُعتبَر "صحيحُ ابن خُزَيمة" أفضلَ من الثاني. ٣) والإمام البَزَّار، أبو بكر، أحمد بن عمرو بن عبد الخالق البَصْري (ت٢٩٢هـ): الذي صنَّف "الْمُسنَدَ"، (وهو يُعرَف أيضاً بـ"البحر الزَّخَّارِ). ٤) والإمام الدَّارَقُطْني، أبو الحسن، علي بن عمر البغدادي (ت٣٨٥هـ): الذي صنَّف في السُّنَنِ، و يُعرَف كتابُه بـ"سُنَنِ الدَّارقطنيٰ". ويُعَدّ هذان الكتابان مِن كتب مَظَانّ الأحاديث المعلولة والغريبة. ٥) والإمام الطَّحاوي، أبو جعفر، أحمد بن محمد بن سَلاَمة المصري (ت٢٢١هـ): الذي صنَّف "شرحَ معاني الآثار"، ورتَّبه على الكتب والأبواب، وذكر فيه ما يتعلَّق بالأحكام الشرعية من الآثار، مُبيِّناً الناسخَ من المنسوخ، والْمُطلَقَ من
	- الْمُقِيَّد، وواجب العمل منها مِن غيره.
- ٦) والإمام الطَّبَراني، أبو القاسم، سليمان بن أحمد (ت٣٦٠هـ): الذي صنَّف ثلاثةَ كتب، أطلق على كلِّ منها اسمَ "المعحَم"، وهي: "المعحم الكبير"،
- و"المعجم الأوسط"، و"المعجم الصغير"، وسيأتي تعريفُ كلٍّ منها في القسم الرابع للفصل الثاني.
- ٧) والحاكم النَّيْسابوري، أبو عبد الله، محمد بن عبد الله (ت٥٠٤هـ): الذي صنَّف "الْمُسْتَدْرَك على الصَّحِيْحَيْن"، واستدرك فيه على الشَّيْخيْن (البخاري ومسلم) ما لم يُخرجاه في صحيحيهما مما هو على شرطهما.
- ٨) والإمام قاسم بن أَصْبَغ، أبو محمد البياني (ت٤٠٣هـ): وقد صنَّف كتاباً سَمّاه: "الصحيح المنتقى".
- ٩) والإمام ابن السُّكُنْ، أبو علي، سعيد بن عثمان البغدادي (ت٣٥٣هـ): وقد صنَّف "الصحيحَ المنتقى" (الذي يُعرَف أيضاً بـ"السُّنَن الصِّحاح المأثورة عن النبي ﷺ"، و"صحيح ابن السُّكَن")، ورتَّب أحاديثَه على أبواب الفقه، وضمَّنه ما صَحَّ عنده من السُّنَنِ المأثورة مع حذف الأسانيد.

وهؤلاء أشهَرُ مَن حدم الحديثَ النبويَّ مِن المحدِّثين والْحُفَّاظ في هذا القرن بتصنيف تلك الكتب القيمة.

وخلاصةُ القول: إنَّ القرن الرابع الهجري يُعَدُّ مِن حيث الأهمية امتداداً للقرن الثالث الهجري، والمصنَّفات التي أُلَّفَت خلاله فإلها تُعَدّ أيضاً مصادرَ أصيلةً للرواية، والتي ما زالت مراجعَ تُرَّةً في الحديث النبوي.

\*\*\*\*\*\*\*\*

نبذةً عن "عِلْم مُصطلَح الحديث" من حيث نشأتِه وتَطَوُّره نشأ هذا العلمُ مع نشوء رواية الحديث في عهد الصحابة ﷺ، الذين راعوا أصولَ وقواعدَ الروايةِ التي تشكَّل منها هذا العلمُ فيما بعد؛ وذلك أثناء نقلِهم وروايتِهم لحديث رسول الله ﷺ، حيثُ طبَّقوا أصولَ المنهج القرآني المبنى على: ١) تحريم الكَذِب. ٢) ورفض ورَدٌّ خبر الفاسِق. ٣) واشتراطِ العدالة لقبول حبر الرَّاوي. ٤) والتتُّبتِ من كلِّ قضيةٍ. ٥) وتحريم نقل الخبر المكذوب ْ. ثم حافَظَ الصحابةُ ۖ ومَن بعدهم مِن كبار التابعين ﷺ على هذه القواعد أثناء تَحَمُّلِهم للحديث وأدائهم له وإنْ لم تكن قد دُوِّنَتْ بعد، إذْ أنَّ أُوْلَى قواعد هذا الفنِّ وُجدَتْ مكتوبةً في طَيّات كتاب "الرِّسالة" للإمام محمد بن إدريس الشافعي (ت٤٠٤هـ) رحمه الله تعالى، الذي تكلَّم فيها عن بعض أصول هذا العلم. كما ذكر أيضاً الإمامُ محمد بن إسماعيل البخاري (ت٢٥٦هـ) في كتابه "الجامع الصحيح" بعضَ

ّ انظر: "الإيضاح في علوم الحديث والاصطلاح" للدكتور مصطفى سعيد الْخَنْ والدكتور بديع السيد اللحام، ص: ۱۷.

قواعد تحمُّل الحديث وسماعه، وكذلك ذكر مثلَه بعضُ الأئمة المصنِّفين لكتب الرواية مثا :

- ١) الإمام مسلم بن الحجّاج القُشَيْري (ت٢٦١هـ) في مقدمة "صحيحه". ٢) والإمام التَّرْمِذي (ت٢٧٩هـ) في رسالته الْمُسَمَّاة "العِلَل الصغير" التي ألحقها في آخر جامعه.
- ٣) والإمام أبي داود السِّجستاني (ت٢٧٥ﻫ) الذي أشار إلى بعض أصول هذا العلم في مواضع متفرَّقة من سُنَنه، والتي أعادها كذلك في كُتِّيبه المسمَّى بـ", سالة إلى أهل مكة".

كما أُلِّفَتْ في هذا العصر بعضُ الكتب المستقلَّة، التي تناولت بعضَ أنواع علوم الحديث مثل: "غريب الحديث"، و"مُشكِل الآثار"، و"ناسخ الحديث ومنسوحه"، و "عِلَل الحديث"، و "معرفة الرواة".

ثم بدأ الإمامُ عليّ بن الْمَدِيْني (ت٢٣٤هـ) في أواخر القرن الثاني الهجري بتأليف بعض المباحث من علوم الحديث، على شكل أبواب مستقلةٍ في موضوعها، يجمع الموضوعَ الواحدَ منها جزءٌ أو أجزاء تكون كتاباً لطيفاً بمقياسنا اليوم`. ( أ ) الكتب المستقلَّة في "علم مصطلح الحديث": ثم بدأ التأليف في هذا العلم كعلم مستقلٌّ في القرن الرابع الهجري، حيث ظهرت فيه كتب جليلة نافعة، والتي لا تزال مراجعَ ثَرَّةً له، ولا يغني عنها غيرها، ومن أهمِّها:

` انظر: "لمحات من تاريخ السنة وعلوم الحديث" للشيخ عبد الفتاح أبي غدة، ص: ٢٠١.

- ١) المحدِّث الفاصِل بين الرَّاوي والواعي: للحافظ الرَّامَهُرْمُزي، القاضي أبي محمد، الحسن بن عبد الرحمن بن خَلاَّد الفارسي (ت٣٦٠هـ): وهو أوّلُ كتاب يذكر أصولَ وقواعدَ تحمُّل وأداء الحديث وآدابه بشكلٍ مفصَّلٍ، ولكنه يَخْلُو من مباحث علم مصطلح الحديث، لذلك من الخطأ أن نَعُدَّه في كتب هذا العلم.
- ٢) معرفة عُلوم الحديث وكَمِيَّة أجناسه: للحاكم النَّيْسابُوري، أبي عبد الله، محمد بن عبد الله (ت٤٠٥هـ): يَستحِقُّ هذا الكتابُ أن يُعَدُّ في أوائل الكتب التي أُلِّفَت في هذا العلم، لكونه قد جمع معظمَ مباحثه فيه، كما أن مؤلِّف هذا الكتاب أوَّلُ مَن سَمَّى هذا الفَنَّ بِالْعلومِ الحديث"، وذكر فيه خمسين نوعاً من علوم الحديث، لكنه لم يرتِّبها ترتيباً منهجياً، كما فاته أيضاً ذِكرُ كثيرٍ من مباحثه.
- ٣) الكفاية في معرفة أصول علم الرواية: للحافظ الخطيب البغدادي، أبي بكر، أحمد ابن على بن ثابت (ت٢٣٤هـ): يشتمل هذا الكتاب على مباحث قيمة في علوم الرواية والدراية معاً، لذلك يُعَدّ من أهمّ مصادرها.
- ٤) الجامع لأخلاق الراوي وآداب السَّامع: للخطيب البغدادي أيضاً: يذكر هذا الكتابُ جملةً حسنةً من الآداب والأخلاق التي ينبغي أن يتحلَّى ها طالبُ الحديث، وهو كتابٌ فريدٌ في هذا الموضوع.
- ه) الإلماع في أصول الرواية والسَّماع: للقاضي عَياض بن موسى اليَحْصُبيِّ السَّبْتِي المغربي (ت ٤٤هه): يعرِّف هذا الكتابُ بأصول تَحمُّل الحديث وروايته.
- ٦) ما لا يَسَعُ المحدِّثَ جَهْلُه: للمَيَّانْشِي، أبي حَفْص، عمر بن عبد المحيد (ت٨٠هه): وهي رسالةٌ مختصرةٌ جداً، فيها نُبَذٌ عن "الصحيح" و"الحسن" وبعض أنواع الحديث.

٧) "مقدمة ابن الصَّلاح" أو "علوم الحديث": للحافظ ابن الصَّلاح، أبي عَمْرو عثمان ابن عبد الرحمن الشَّهْرَزُوْري (ت٢٤٣هـ): وهو كتابٌ قيّمٌ في هذا العلم، يتضمَّن مذكَّراتٍ أملاها مؤلِّفه على طلابه في أوقات متقطَّعة، لذا لم يحصل ترتيبهُ على الوضع العلمي المناسب، مع ذلك انتشر هذا الكتاب واشتهر، وعكف عليه العلماء تدريساً وتلحيصاً، ونظماً وتبييناً، ومعارضةً وانتصاراً، حتى لا تجد كتاباً من كتب الأصول الأساسية بعده إلا وهي تَحُوْمُ حول حِماه، وتتعلَّق بأذياله. فقد جمع المؤلِّفُ في هذا الكتاب موادَ هذا العلم من كتب السابقين، ووَزَّعه في (٦٥) نوعاً.

( ب ) كتب مهمة ظهرت في "علم مصطلح الحديث" بعد "مقدمة ابن الصلاح":

- ١) الاقتراح في بيان الاصطلاح: للإمام ابن دقيق العيد، تقى الدين محمد بن على (ت٧٠٢هـ): لهذا الكتاب أهمية كبيرة بين كتب مصطلح الحديث، لكون عباراته الواضحة المختصرة المهذَّبة، جميلة الترتيب والنظام، كما أنَّ فيه توضيحاً مُقنعاً عن مصطلح الإمام الترمذي: "حديث حسن صحيح".
- ٢) الخلاصة في أصول الحديث: للإمام الطِّيْبي، شرف الدين حسين بن محمد (ت٤٣): وهي رسالة صغيرة، عرَّف فيها المؤلِّفُ بأهمِّ مصطلحات الحديث، التي لَخَّصها من "مقدمة ابن الصَّلاح"، ثم زاد عليها فوائدَ مُهمَّةً من مقدمة "جامع الأصول في أحاديث الرسول" للإمام ابن الأثير الْجَزَري (ت٦٠٦هـ) وغيرهما من الكتب.
- ٣) مختصر في علوم الحديث: للشريف الْجُرجاني، على بن محمد بن على الحسيني (ت٨١٦هـ): اختصر فيه المؤلِّفُ من الكتاب السابق (الخلاصة للطِّيْبي)، ومن مقدِّمة حاشيته على "مشكاة المصابيح" المسمَّاة بـ"الكاشف عن حقائق السُّنَن". ثم شرح هذا الكتابَ الإمامُ عبد الحي اللَّكْنَوي (ت١٣٠٤هـ) في كتاب سَمَّاه: "ظفر الأماني بشرح السيد الشريف الجرجاني في مصطلح الحديث".
- ٤) التذكرة في علوم الحديث: للإمام ابن الْمُلَقِّن، سراج الدين، عمر بن علي (ت٨٠٤هـ): وهي رسالة صغيرة لكنها على وجازها جمعت أنواعَ علوم الحديث التي أوردها الحافظُ ابن الصَّلاح في مقدمته، وزادت عليها شيئاً كثيراً.
- ٥) تنقيح الأنظار في معرفة علوم الآثار: للعلامة ابن الوزير الصَّنْعاني، محمد بن إبراهيم (ت٤٠٠). يُعتبَر هذا الكتابُ من أهمِّ الكتب في هذا العلم، جمع فيه المؤلِّفُ آراءً مَن سبقه من علماءِ الحديث في هذا العلم جمعاً مُوجَزاً مفيداً، وذكر مذاهبَ "الزَّيْدِيَّة" واتَّحاهاتِ تفكيرهم في هذا الشَّأن، وهذه خصيصة هامَّة لهذا الكتاب. كما أنه جمع في هذا الكتاب بين قواعد علماء أصول الحديث، وقواعد علماء أصول الفقه في الأمور التي يلتقيان همما، فبيَّن وجهَ الشَّبه والافتراق بين الاصطلاحين، موضِّحاً ومرجِّحاً. وقد قام بشرح هذا الكتاب الإمامُ محمد بن إسماعيل الأمير الصنعاني (ت١١٨٢هـ) شرحاً جامعاً سَمّاه: "توضيح الأفكار في شرح تنقيح الأنظار".
- ٦) نخبة الفكر في مصطلح أهل الأثر: للحافظ ابن حجر العسقلاني، أبي الفضل، شهاب الدين، أحمد بن علي (ت٨٥٢هـ): جمع فيه المؤلِّفُ وأحضر كُلِّ ما أُلِّف قبله من مصطلحات علم الحديث، وقدَّمه باختصار، فهو يمتاز بإيجاز ألفاظه،

وغزارةِ فوائده، ودقةِ تحقيقاته؛ لذلك احتلَّ هذا الكتابُ مع شرحه مكانةَ الأساس في فنّ أصول الحديث.

- ٧) فتح المغيث بشرح ألفية الحديث: للحافظ السَّخاوي، محمد بن عبد الرحمن (ت٩٠٢هـ): شرح فيه المؤلِّفُ "ألفيةَ الحديث" للحافظ عبد الرحيم العراقي (ت٨٠٦هـ)، وأفصح عباراتِها، وبيَّن الأحكامَ الحديثية التي تَضَمَّنَتْها الألفيةُ، وفسَّر أقوالَ المحدِّثين وآرائَهم. وبذلك يُعتَبر هذا الكتابُ مِن أوسع الكتب في هذا العلم من حيث بسط المعلومات فيه.
- ٨) تدريب الراوي في شرح تقريب النَّواوي: للحافظ السُّيُوْطي، حلال الدين، عبد الرحمن بن أبي بكر (ت٩١١هـ): شرح فيه المؤلِّفُ "التقريبَ والتيسير" للإمام النَّوَوي (ت٦٧٦ﻫ)، وأضاف إليه فوائدَ علميةً جَمّةً، وذكر كثيراً من أقوال علماء هذا الفنِّ وآرائهم بحيث يتعذَّر وجودُها في كتاب آخر غيره.

(ج ) منظومات مشهورة في "علم مصطلح الحديث":

وقد سلك بعض علماء الحديث مَنْحًى آخَرَ في تأليف كتب هذا العلم، حيث قاموا بنظم مصطلحاته، فعُدَّت منظوماتُ بعضِهم من أشهر متون هذا العلم، وكَثُرَتْ الشروح عليها، لا سيما المتون التالية:

١) القصيدة الغرامية: للحافظ شهاب الدين أحمد بن فُرْح الأندلسي (ت٦٩٩هـ): وهي من أوائل القصائد التي نُظِّمَتْ فيها مصطلحاتُ الحديث، وهي تحتوي على عشرين بيتاً، ولها عدة شروح.

- ٢) ألفية الحديث': للحافظ العِراقي، أبي الفضل، عبد الرحيم بن الحسين (ت٨٠٦هـ): يُعتبَر هذا الْمَتْنُ من أهَمِّ متون علوم الحديث المنظومة على الإطلاق وأنفعها، وهو يحتوى على (١٠٠٣) أبيات. وقد شرح هذه الألفيةُ الكثيرُ من علماء الحديث، منهم الحافظُ السَّخاوي، الذي سَمَّى شرحَه بالفتح المغيث بشرح ألفية الحديث".
- ٣) **ألفية السُّيُوْطيٌّ:** للحافظ السُّيُوطي، حلال الدين، عبد الرحمن بن أبي بكر (ت٩١١هـ): وهي متألَّفةٌ من ألف بيتٍ إلا أحد عشر، حاذى ها السيوطيُّ "ألفيةَ العراقي"، وزاد عليها نُكَتاً غزيرةً وفوائدً جَمّةً.
- ٤) المنظومة البَيْقُوْنيَّة: للشيخ البَيْقُوْنيّ، عمر بن محمد بن فَتوح الدمشقى (ت١٠٨٠هـ): وهي من أشهر المتون المنظومة في مصطلح الحديث، تشتمل على (٣٤) بيتاً، ولها شروح عديدة، وأشهرها وأبسطها للشيخ عبد الله سراج الحلبي (ت٤٢٢) ٥م)، وللشيخ محمد بن صالِح بن محمد العُثَيْمِيْن (ت٤٢١ه).
	- ( د ) مؤلَّفات مبسَّطة في "علم مصطلح الحديث" في العصر الحديث:
- ١) ظَفَرُ الأماني بشرح مُختصَر السيد الشريف الْجُرْجاني في مصطلح الحديث: للشيح عبد الحيِّ اللَّكْنَوي (ت١٣٠٤هـ): شرح فيه المؤلِّفُ كتابَ "مختصر السيد الشريف الجرحاني في مصطلح الحديث" شرحاً وافياً، وتعرَّض لمباحث شائكة
	- ' وهي تُعرَف أيضاً بـ"شرح التبصرة والتذكرة في علوم الحديث". <sup>٢</sup> وهي تُعرَف أيضاً بـ"نظم الدُّرَر في علم الأثر".

الْمُيَسَّرُ في عِلم مُصطلَحِ الحديث

ومسائل مُعضِلة في علوم الحديث، وحَلَّها ووَضَّحها بالأمثلة الحيوية والأدلة الناطقة.

- ٢) قواعد التحديث: للعلامة محمد جمال الدين القاسمي الدمشقى (ت١٣٣٢هـ): يتميَّز هذا الكتابُ بسهولة العبارة، والجمع لأهمِّ ما يحتاجه الطالب من المصطلحات، ووصفِ الدواوين من المسانيد والصِّحَاحِ والسُّنَن، وعرض أحسَن أقوال الْحُفَّاظ ورحال الجرح والتعديل وعلماء أصول الفقه وغيرها، والتي قد لا يجدها الطالب في كتاب أخر بسهولةٍ ويُسْرٍ.
- ٣) توجيه النظر إلى أصول الأثر: للعلامة طاهر الجزائري (ت١٣٣٨هـ): وهو كتابٌ ضخمٌ جامعٌ، أسَّسه مؤلِّفه على التزام تحقيق المباحث الاصطلاحية، والبُعْدِ هِا عن المكرَّر والْمُعاد، وهو حافلٌ بالموضوعات الهامَّة على مستوى رفيع مُتقَنِ.
- ٤) مبادئ علم الحديث وأصوله': للشيخ شَبّْير أحمد العثماني (ت١٣٦٩هـ): ذكر المؤلِّفُ في هذا الكتاب أهمَّ مباحث علم الحديث وأصوله، من حيث أصبح كتاباً بديعاً حقاً، يكفي الْمُطالِعَ مؤنةَ البحث في مصادر لا نمايةَ لها، حيث إنه لم يترك فيه بحثاً يتعلَّق بعلم الحديث إلاَّ وتحدَّث عنه بتفصيل.
- ٥) قواعد في علوم الحديث: للشيخ ظفر أحمد العثماني التَّهَانَوي (ت١٣٩٤هـ): هذا الكتابُ فريد المعرفة في كثير من جوانب علم أصول الحديث ومصطلحاته وفصوله، جميلَ الترتيب والنظام، تدارك به مؤلَّفه قسماً كبيراً من المباحث المغفَلة
- ` وهو في الحقيقة مقدمةٌ لكتاب المؤلِّف "فتح الْمُلهم بشرح صحيح مسلم"، وقد أفرزها عنه الشيخُ عبد الفتاح أبو غُدَّة (ت١٧٦) ٨م) في كتاب مستقلٍّ، واعتني به تحقيقاً وتعليقاً وطباعةً.

في كتب مصطلح الحديث وعلومه، فنظَّمها خيرَ تنظيم، وقعَّدها أحسنَ تقعيدٍ، فساقها مساق القواعد المستقرَّة، وأوردها مَوْردَ الضوابط المستقلة، تصحبها أدلتُها و شو اهدها.

- ٦) علوم الحديث ومصطلحه: للدكتور صُبْحِي صالِح (ت١٤٠٧هـ): وهو مِن أحسن الكتب المعاصرة التي أُلِّفَتْ في هذا العلم بأسلوب واضح بسيط أقرَبُ إلى ذوق العصر. حاول فيه المؤلِّفُ إحكامَ الربط بين النتاج القديم والمنهج الجديد. وتكلُّم في بداية الكتاب عن تاريخ تدوين الحديث كلاماً قيماً قوياً، وأزال من خلاله الكثيرَ من الشُّبهات المثارة من قِبَل المستشرقين.
- ٧) الوسيط في علوم ومصطلح الحديث: للشيخ محمد بن محمد أبي شُهْبَة (ت١٤٠٣هـ): وهو كتابٌ مفيدٌ جداً، يقدِّم عُصارةَ ما حوته الكتب السابقة من تعريفات علوم الحديث ومصطلحه.
- ٨) أصول الحديث: علومه ومصطلحه: للدكتورمحمد عحاج الخطيب: تناول المؤلِّفُ في هذا الكتاب أهمَّ القواعد والأُسُس التي اُتُّبعَتْ في قبول الحديث ورَدِّه، وفي تَحمُّله وأدائه، وما يلحق همذا من علوم مختلفة تتعلُّق بأحوال الرواة والمرويات، وما يترتَّب على ذلك من أحكام بين القبول والرَّدِّ. كما تناول فيه المؤلِّفُ أهمَّ وأشهرَ المصطلحات الحديثية، وبيَّن مدلولاتِها في طريقة سهلة مبتكرة.
- ٩) تيسير مصطلح الحديث: للدكتور محمود الطَّحَّان: يَمتاز هذا الكتابُ بحُسن ترتيبه للموضوعات، ودِقَّةِ تعريفاتِه، وجَوْدَةِ الاختصار، وابتعادِه عن الْحَشْو، وكثرةِ التعليقات، واختلافٍ الآراءِ.
- ١٠) الإيضاح في علوم الحديث والاصطلاح: للدكتور مصطفى سعيد الْخَنْ، والدكتور بديع السيد اللَّحَّام: وضع المؤلِّفان في هذا الكتاب عُصارةً تجربتهما لتدريس هذا العلم، وخلاصةً مطالعتهما، حيث بسَّطا عبارةً هذا الكتاب مع عدم الإخلال بالمادة العلمية، ووضَّحا المسائلُ العويصةُ في لغة سهلة من خلال الأمثلة التطبيقية المشروحة.
- ١١) تحرير علوم الحديث: للشيخ عبد الله بن يوسف الْجُدَيع: بَنَى المؤلِّفُ في هذا الكتاب تحريرَ أصول هذا العِلم على طريق السَّلَف المتقدِّمين، مستفيداً من تحريرات المتأخَّرين، وعَدَل عن ابتكارالهم في هذا العلم، وكلَّ ذلك في أسلوب علميٍّ قويٍّ مُمتِعٍ.
- ١٢) علوم الحديث: أصيلها ومعاصرها: للدكتور محمد أبي اللَّيْتْ الخيرآبادي: من مزايا هذا الكتاب أنه يتضمَّن بعضَ المباحث المفيدة في علوم الحديث، مثل: "تنسيق جديد لمكانة السنة التشريعية والمعرفية"، و"ترتيب مبتكر لحفظ السنة"، و"صياغة جديدة للأسباب المقصودة للوضع في الحديث"، و"الأسباب غير المقصودة للوضع في الحديث"، و"الأحاديث الصالحة للترقية وغير الصالحة لها"، و"عواضد صالحة لترقية الحديث الضعيف غير تعدُّد الطَّرق، وعواضد غير صالحة لها"، و"البُعْد الزماني والمكاني في السنة"، وغيرها من المباحث الجديدة المفيدة التي لم يسبق إليها أحدٌ من قبل.
- ١٣) المدخل إلى دراسة علوم الحديث: للمؤلِّف: يجمع هذا الكتاب في طَيَّاته تعريفاتٍ جامعةً وشاملةً لعلوم الرواية والدراية مع عرض الأمثلة المشروحة، وذكر ما أُلُفَ في كلِّ منها من الكتب المستقلَّة.

( هـــ ) مؤلَّفات في "عِلْم مُصطلَح الحديث" على الطريقة المنهجية: اختار بعض المؤلِّفين المعاصرين منهجاً مبتكراً في تأليف الكتب في هذا العلم، حيث قسَّموا أصولَه وعلومَه إلى أقسام بين أفراد كلَّ قسم من هذه الأقسام قسمٌ مشتركٌ، فقسمٌ في علوم الرواة، وقسمٌ في علوم الرواية، وقسمٌ في أنواع الحديث من حيث القبول والرَّدّ، وقسمٌ في علوم الْمَتْن، وقسمٌ في علوم السَّند، وقسمٌ في العلوم المشتركة بين السند والْمَتْن، وهكذا، وها هي أهَمُّ ما عثرتُ عليه من الكتب التي ظهرت على هذه الطريقة المتبكرة من التأليف:

- ١) المنهج الحديث في علوم الحديث: للشيخ محمد بن محمد السَّمَاحي (ت١٤٠٤هـ): وهو كتاب حافلٌ يقع في أربعة أجزاء، قسَّمها المؤلِّفُ إلى هذه الأقسام: قسم تاريخ الحديث (وهو يتألَّف من ثلاثة أجزاء)، وقسم مصطلح الحديث، وقسم الرواية، وقسم الرواة. وسعى المؤلِّف من خلال ذلك إلى تذييل العلم مع الحفاظ على كلام الأقدمين.
- ٢) منهج النقد في علوم الحديث: للدكتور نور الدين عِتْر: وهو كتابٌ نفيسٌ ونافِعٌ ۖ جدّاً، يَعرض تعاريفَ علوم الحديث في تبويب جديد، ويتميَّز بخصائص كثيرة مثل: حُسْنِ التقسيم والتفصيل لمباحث علوم الحديث، ودِفَّةِ التحريرِ للأقوالِ والآراءِ التي كَثُرَتْ فيها الخلافاتُ.
- ٣) المنهاج الحديث في علوم الحديث: للدكتور شرف القُضَاة: وهو على مِنْوال الكتاب السابق، حيث لَخَّص منه المؤلِّفُ مباحثَ كثيرةً في هذا الكتاب، وتحدَّث عن مكانة الحديث النبوي، وتاريخ علومه، وعلوم السند، وعلوم الْمَتْن،

الْمُيَسَّرُ في عِلم مُصطلَحِ الحديث

واختلاف الروايات، وأقسام الحديث من حيث القبول والرَّدّ، وجهودِ العلماء في محاربة الحديث الموضوع.

- ٤) المنهج الحديث في تسهيل علوم الحديث: للدكتور على نايف البُقاعي: راعي المؤلِّف فى هذا الكتاب رَبْطَ التعريفات والقواعد بالأمثلة التطبيقية، واختار الأمثلةَ بدِقَّة، لتقود الطالبَ وتأخذ بيده من المثال إلى التعريف والقاعدة وتطبيقاهّا بحسب ما تدعو الحاجةُ إليه.
- ( و ) معاجم المصطلحات الحديثية: تَجمَع هذه المعاجمُ في طَيّالها مصطلحاتِ علوم الحديث مع ضبطها وشرحها، مرتَّبةً على الحروف الهجائية، وهي تمكِّن الطلاَّبَ من مراجعة تلك المصطلحات بيُسْر ومبُرعةٍ. ومن أهيٌّ وأنفع تلك المعاجيم:
- ١) معجم المصطلحات الحديثية: للدكتور نور الدين عِتْر: وهو أوّلُ كتاب أُلِّفَ على هذا المنوال، جمع فيه المؤلِّفُ أهمَّ مصطلحات الحديث من أربعة كتب، وهي: "علوم الحديث" للحافظ ابن الصَّلاح، و"التقريب والتيسير لسُنَن البشير النذير في أصول الحديث" للإمام النَّوَوي، وشرحه "تدريب الراوي" للحافظ السُّيوطي، و"منهج النقد في علوم الحديث" للمؤلِّف نفسه. طُبع هذا الكتاب مع الترجمة الفر نسبة.
- ٢) قاموس مصطلحات الحديث النبوي: للشيخ محمد صِدِّيق الْمِنشاوي: تناول فيه المؤلِّفُ بتعريف أهمٌّ مصطلحات الحديث باختصار .
- ٣) معجم مصطلحات الحديث ولطائف الأسانيد: للدكتور محمد ضياء الرحمن الأعظمي: يركِّز هذا الكتابُ على تعريف كلِّ ما يتعلَّق بالإسناد من علوم ولطائف، بجانب التعريفات بأهمٌّ مصطلحات الحديث.
- ٤) معجم علوم الحديث النبوي: للدكتور عبد الرحمن بن إبراهيم الخميس: يعتني هذا الكتابُ بشرح ألفاظ الجرح والتعديل المعضِلة اعتناءًا حاصاً مع ذكر الأمثلة والشواهد، إلى جانب التعريف بعديد من المصطلحات الحديثية.
- ٥) معجم المصطلحات الحديثية وأشهر المصنِّفين فيه: للدكتور محمد أبي اللَّيْتْ الْخَيْرِ آبادي: يعرِّف هذا الكتابُ بِأَهمِّ المصطلحاتِ في عبارةٍ مُحكَمةٍ مُوجَزةٍ، كذلك من خصائصه أيضاً أنه يشتمل في آخره على ملحق فيه نُبَذٌ من تراجم أشهر المصنِّفين في الحديث على الترتيب الهجائي.
- ٦) المعجم الوجيز في اصطلاحات أهل الحديث: للأستاذ أبي مازن أيمن السيد عبد الفَتَّاح: يحتوي هذا الكتابُ على جملةٍ كبيرةٍ من مصطلحات علوم الحديث والمحدِّثين، ويعرِّفها بإيجاز مفيد وفي أسلوب علميٍّ رصين.
- ٧) معجم المصطلحات الحديثية: للمؤلِّف: وهو مِن أوسع وأجمع الكتب التي أُلَّفَتْ على هذا النمط، حيث يعرِّف بجميع مصطلحات الحديث من عِلْمَى الرِّواية والدِّراية تعريفاً حامعاً، ويبيِّن معانيها بطريقةٍ سهلةٍ مختصرةٍ تارةً، ومبسوطةٍ تارةً أخرى مع الأمثلة والشَّواهد حسبما يقتضيه التعريفُ.

الْمُيَسَّرُ في عِلم مُصطلَح الحديث

هذه نبذة يسيرة عن نشأة وتطوُّر "علم مصطلح الحديث" عبر القرون، وعمّا ألَّف فيه العلماءُ من الكتب في تقعيد قواعده، وبيان أقسامه، ووضع حدوده وقيوده. ولكلِّ كتاب من تلك الكتب ميزاتُه وخصائصه، كذلك ولكلِّ منها رؤيته واجتهاداته وترجيحاته، والاجتهادُ الثاني لا يُبطل الأولَ، والأول لا يمنع الثاني. وبجهود هؤلاء العلماء الأعلام في تأليف تلك الكتب أصبحت لدينا اليومَ ذخيرةٌ عظيمةٌ منها في هذا العلم، والتي لا يُوجَد لها نظيرٌ في علوم إسلامية أخرى، فجزاهم الله عن ذلك خير ابلجزاء ْ .

#### **AAAA**

` وللتوسُّع في ذلك يُرحَع إلى كتاب "علم مصطلح الحديث: نشأته وتطوُّره وتكامُله" للمؤلِّف.

الفصل الثانى الْمُصْطَلَحاتُ الأساسِيّةُ للحديث وأهَمُّ أنواع كُتُب متونه القسم الأول: أهمٌّ مصطلحات الْمَتْنِ والسَّنَد. القسم الثاني: الألقاب العلمية للرُّواة. القسم الثالث: مصطلحات تَحمُّل الحديث وآدائه. القسم الرابع: أَهَمُّ أنواع كتب متون الحديث.

## القسم الأول:

أهَمُّ مُصطلَحات الْمَتْنِ والسَّنَد ١ – الحديثُ: لغةً: هو ضِدُّ "القديم" وجمعُه "أحاديث"، ومعناه: الإخبار. واصطلاحاً: هو ما أُضِيْفَ إلى النبيِّ ﷺ من قولٍ، أو فعلٍ، أو تقريرٍ، أو وَصْفٍ خِلْقِيٍّ أو خُلُقِىٍّ، أو ما أُضِيْفَ إلى الصَّحابيِّ أو التَّابعيِّ'. مثال الحديث القَوْلِيّ: وهو مجموعة من الأحاديث التي قالَها النبيُّ ﷺ في مختلف الأغراض والمناسبات، مثل: «إِنَّمَا الأَعْمَالُ بِالنِّيَّاتِ»<sup>٢</sup>، و«مِنْ حُسْنِ إسْلاَمِ الْمَرْءِ تَرْكُهُ ما لاَ يَعْنِيْهِ» ٣، و«لا ضَرَرَ ولا ضرارَ»<sup>؛</sup> . والأحاديثُ القوليةُ كثيرةٌ، وهي التي تُمَثِّل جَمْهَرةَ السُّنَّةِ، وعليها مدارُ التوجيهِ والتشريع في الإسلام.

` انظر: "منهج النقد في علوم الحديث" للدكتور عتر، ص: ٢٧. <sup>٢</sup> أخرجه البخاري في أول الصحيح، عن عمر بن الخطاب ﷺ. " أخرجه الترمذي في الجامع، أبواب: الزهد، باب: فيمن تكلُّم بكلمة…، برقم: (٢٣١٧)، عن أبي هريرة <sup>؛</sup> أخرجه ابن ماجه في السنن، كتاب: الأحكام، باب: مَن بنى في حقه ما يضر بجاره، برقم: (٢٣٤١)، عن

عبد الله بن عباس رضی الله عنهما.

مثال الحديث الفِعْلِيّ: وهو من الأحاديث التي تُمَثِّل أفعالَ النبيِّ ﷺ، مِثل: أدائه الصَّلاةَ هِيئاهَا المعروفة، وكيفيةِ وضوئه، وأدائه لشعائر الْحَجِّ، وغير ذلك من أفعال لَيْسَتْ حِبلَّيَّةً `، مثل قول أُمِّ المؤمِنين عائشة رضي الله عنها: "كان عليه الصَّلاةُ والسَّلامُ يَصُوْمُ حَتَّى نَقُول: لا يُفطِر، ويُفطِر حَتَّى نَقُول: لا يَصُوْمُ"`.

مثال الحديث التَّقْريْرِيَّ:

وهو إقرارُ النبيِّ ﷺ بشيء، مثالُ ذلك حديثُ مُعَاذ بن جَبَل ﷺ هذا: أنَّ النبي ﷺ لَمَّا أراد أن يبعثه إلى اليمن فقال له: «كيف تَقْضِي إذَا عَرَضَ لكَ قضاءٌ؟»، قال: أقضى بكتاب الله. قال: «فإنْ لَمْ تَجدْ في كتاب الله؟». قال: فبسُنَّة رسول الله ﷺ. قال: «فإنْ لَمْ تَحدْ في سُنَّة رسول الله ﷺ ولا في كتاب الله؟». قال: أَحْتَهدُ برَأْيي ولا آلُوْ. فضَرَبَ رسولُ الله ﷺ صَدْرَه، فقال: «الْحَمْدُ لله الَّذِي وَفَّقَ رسولَ رسول الله لِمَا یُوْضِی <sub>ز</sub> سولَ اللّٰہ» ؓ.

فقد أقرَّ النبيُّ ﷺ على طريقة معاذ بن جبل ﷺ في القَضَاء و لم يُنكِرْ عليه.

- ١ الأفعال الجبلية: أي: فطرية وطبيعية.
- <sup>٢</sup> أخرجه البخاري في الصحيح، كتاب: الصوم، باب: صوم شعبان، برقم: (١٩٦٩).
- " أخرجه أبو داود في السنن، كتاب: الأقضية، باب: اجهاد الرأي في القضاء، برقم: (٣٥٩٢).

مثال الحديث الْخِلْقِيّ والْخُلُقِيّ: وهو وَصْفُ الصحابيِّ للنبيِّ ﷺ خِلْقاً وخُلُقاً، مثلُ قول هِنْد بن أبي هَالَة ﷺ في صِفة النبيِّ ﷺ الْخِلْقِيَّةِ: إنه "كانَ رَبْعَةً'، وهو إلى الطُّوْل أقرَبُ، شديدَ البَيَاض، أَسْوَدَ شَعْر اللِّحيةِ، حَسَنَ الثَّغْرِ ۚ، أَهْدَبَ ۚ أَشْفَارِ العَيْنَيْنِ، بُعَيْدَ ما بين الْمَنْكَبَيْنِ ۚ …." ْ.

ومثلُ قول عليٍّ بن أبي طالبٍ ﷺ في صِفة النبيِّ ﷺ الْخُلُقِيَّة بأنه: "كان دائمَ البِشْرِ''، سَهْلَ الْخُلُقِ''، لَيِّنَ الجانبِ''، ليس بفَظٍّ ولا غَلِيْظٍ''، ولا صَخَّاب ' '، ولا عَيَّاب' '، ولا مَشَّاح''…" .

' أي: كان متوسِّطاً بين الطول والقصر.  
\n' الُقُغُرُ: مقوّ المُنان.  
\n"لُعَنُ: مقو المُنها، أو عريض الفلهر.  
\n" أي: عريض أعلى الظهر، أو عريض الفلهر.  
\n" أي: دائم طلاقة الوجه والبشاشة مع الناس.  
\n" أي: دmathم أملالاقة الوجه والبشاشة مع الناس.  
\n" أي: ليس بغليظ الكلام، ولا حافي القول، و في القرا، لكرم: (وَلَرَ تُمتَ فَفًا غَلِيظَ آلَقَلَبِ لَآنَفَمُوا مِنَ حَزِكَّ 
$$
{}^*
$$
 أي: ليس بغليظ الكلام، ولا حافي القول، و في القرا، لكرم: (وَلَرَ تُمتَ فظًا غَلِيظَ آلَقَلَبِ لَآنَفَمُوا مِنَ حَزِكَّ  ${}^*$  أي: ليس بغليظ الكلام، ولا حافي القول، و في القدات (ا display جرات: 1°4) يس بغيل.  
\n" أئي: لاء يعب الناسَ والأشياءَ، على سبيل الانتقاص لهم، أو الازدراء ها، بل كان عفَاً متعالية عن فلك كله.  
\n" انظر: "جامع الترمذي"، أبواب المناقب، باب: ما جاء في صفة النبي بُلِقَ، وهم الحليث: (7151).

مُترادِفات لفظ "الحديث": وللفظ "الحديث" بعضُ المترادفات، مثل: "السُّنَّة"، و"الْخَبَر"، و"الأَثَر"، وسيأتي تعريفُ كُلِّ منها فيما يلي. ٢– السُنَّةُ: لغةً: "السُّنّة" جمعُها "سُنَن"، ومعناها: "الطريقة" حسنةً كانت أو قبيحةً. واصطلاحاً: "هي ما أُضِيْفَ إلى النبيِّ ﷺ من قول، أو فعل، أو تقريرٍ، أو وصفٍ أو سِيرةٍ"، هذا عند بعض المحدِّثين، وعند الأكثر: أنَّها تَشمُل ما أُضِيْفَ إلى صحابيٍّ أو تابعيٍّ، ويَشمُل الوصفُ صفاتِه الْخِلْقيّة والْخُلُقِيّة، كما تَشمُل السيرةُ حياتَه ﷺ قبل البعثة وبعدها ْ . الفَرْق بين "الحديث" والسُّنَّة": أمَّا الفرقُ بينهما فهو: أنَّ استعمال لفظِ "الحديث" خاصٌّ بكُلِّ ما يُنقَل عن الرسول ﷺ وأصحابِه ﷺ من الأقوال والأفعال وغيرها. وأنَّ استعمال لفظِ "السُّنَّة" خاصٌّ بما كان عليه العملُ المأثورُ عن النبيِّ ﷺ وعن أصحابه ﷺ في الصَّدْرِ الأوَّل. ٣ - الْخَدُّ: لغةً: "الْخَبَر" جمعُه "أخبار"، ومعناه: النَّبَأُ. واصطلاحاً: فيه ثلاثةُ أقوال. الأول: أنه مُرادفٌ للحديث، أي: معناهما واحدٌ.

' انظر : "أصول الحديث": للدكتور محمد عجاج الخطيب، ص: ٢٣، و"الوسيط في علوم ومصطلح الحديث": للشيخ أبي شهبة، ص: ١٤.

والثاني: أنه مُغايرٌ للحديث: أي: أنَّ "الحديث" ما جاء عن النبيِّ ﷺ، و"الْخَبَرُ" ما جاء عن غيره.

والثالث: وقِيْلَ: بينهما عُمُوْمٌ وخُصُوْصٌ مُطلَقٌ، فكَلُ حديثٍ "خَبَرٌ" مِن غير عكس. على اعتبار أنَّ "الحديث" هو المرفوعُ فقط، و"الْخَبَرُ" يَشمَل المرفوعَ والموقوف ْ'. وقد ذهب إلى هذا التقسيم علماءُ خُرَاسان ْ'.

> $\frac{1}{2}$  = الأَثرُ: لغةً: "الأثر" جمعُه "الآثار"، ومعناه: بَقِيَّةُ الشَّيء. واصطلاحاً: فيه أقوالٌ:

الأول: أنه مرادفٌ للحديث: أي: أنَّ معناهما واحدٌ، فيكون تعريفُه بناءً على ذلك كتعريف "الحديث"، وهو: "ما أُضِيْفَ إلى النبيِّ ﷺ من قول، أو فعل، أو تقرير، أو صفةٍ". والثاني: أنه مُغَايرٌ للحديث: يعني أنَّ المراد بـ"الأثر" غير المراد بـ"الحديث". فبناءً على هذا القول يكون تعريفُ "الأثر": "ما أُضِيْفَ إلى الصَّحابة والتابعين من أقوال أو أفعال".

والثالث: أنه عند فقهاء خُرَاسان مُغَايرٌ لـ"الحديث"، لكنَّ المراد به: "الموقوف" فقط، دون "المقطوع"".

> ` نظر: "شرح النخبة" لابن حجر، ص: ٤١، ٤٢، و"تدريب الراوي" للسيوطي: (٤٢/١). ٤٣). <sup>٢</sup> انظر: "شرح النحبة" لابن حجر، ص: ٤١، ٤٢، و"تدريب الراوي" للسيوطي، (٤٢/١، ٤٣). " انظر: "تدريب الراوي" للسيوطي: (٤٢/١). ٤٣).

ه - الإسنادُ: لغةً: "الإسناد" مصدرُ "أَسْنَدَ يُسْندُ" بمعنى: اعتمد. ومنه يُقال: "فلانٌ أسند الحديثَ"، أي: رَفَعِه. و"الإسنادُ" في الحديث: رَفْعُه إلى قائله. واصطلاحاً: هو رفعُ الحديث إلى قائله. يُقال: "أَسْنَدَ فلانٌ الحديثَ"؛ أي: رَفَعه. ٦– السَّنَدُ: لغةً: "السَّنَدُ"، جمعُه "أسانيد"، معناه: الْمُعْتَمَدُ، يُقال: "فلانٌ سَنَدٌ"؛ أي: مُعْتَمَدٌ. واصطلاحاً: هو الطريقُ الْمُوْصِلُ إلى مَتْنِ الحديث؛ أي: سلسلةُ الرُّواة الْمُوصِلَةُ لمتنه. ٧- السَّنَدُ العالِمِ : لغةً: "العالي" اسمُ فاعل من "عَلاَ يَعْلُو عُلُوّاً"، وهو ضِدّ: السِّفْل. أمَّا "السَّنَدُ" فقد سبق تعريفه آنفاً. **واصطلاحاً:** هو السَّنَدُ الذي قَلَّ عددُ رجالِه بالنِّسْبَة إلى سنلٍ آخَر يَردُ به الحديثُ نفسه ل ٨ – السَّنَدُ السَّافِلُ: لغةً: "السَّافِلُ" اسمُ فاعل من "سَفَل يَسفُل سُفولاً"، بمعنى: النازل من أعلى شيء.

واصطلاحاً: هو السَّنَدُ الذي كَثُر عددُ رجاله عن عدد رجال السَّند المقابل له، ويُقال له أيضاً: "السَّند النَّازل"، وسيأتي تعريفُه لاحقاً".

> ` انظر تعريفاً موسَّعاً له فى القسم السادس من الفصل الثالث. <sup>٢</sup> انظر تعريفاً موسَّعاً له في القسم السادس من الفصل الثالث.

٩ – السَّنَدُ النَّازِلُ: لغةً: "النازل": اسمُ فاعل من "نَزَل يَنْزِلُ نُزُوْلاً" وهو: "الْحُلُوْلُ". واصطلاحاً: هو السَّندُ الذي كَثُرَ عددُ رجاله بالنِّسْبة إلى سندٍ آخَرَ، يَردُ به ذلك الحديثُ بعددٍ أقلَّ، وهو ضِكُّ: "العالى"`. ١٠- الْعَتْنُ: لغةً: "الْمَتْنِ" جمعُه "مُتُوْنٍ": وهو ما صَلُبَ وارْتَفَعَ من الأرض. واصطلاحاً: هو ما ينتهي إليه غايةُ السَّنَد من الكلام'؛ أي: ما انتهى إليه السَّنَدُ من ألفاظ الحديث الدَّالَّة على معانيه.

ولتوضيح صُورة "السُّنَد" و"الْمَتْن" أذكر هنا مثالاً من "الجامع الصحيح"، قال مصنِّفُه الإمامُ البخاري: حَلَّتُنا الْحُمَيْدِيُّ عبدُ الله بن الزُّبَيْرِ قال: حَلَّتْنا سفيانُ، قال: حَلَّتُنا يَجِي بن سعيدٍ الأنصاريُّ، قال: أخبرَني محمدُ بن إبراهيم التَّيمِيُّ، أنه سَمِعَ عَلْقَمةَ بنَ وَقَّاصِ اللَّيْثِيَّ يقول: سمعتُ عُمَرَ بن الْخَطَّابِ ﷺ على الْمِنْبَرِ قال: سمعتُ رسولَ الله ﷺ يقول: «إنَّمَا الأَعْمَالُ بالنِّيَّاتِ، وَإنَّمَا لِكُلِّ امْرِىء مَا نَوَى، فَمَنْ كَانَتْ هِجْرَتُهُ إلَى الله وَرَسُوْلِهِ فَهجْرَتُهُ إلَى مَا هَاجَرَ إلَيْهِ...» ٌ.

فالسَّنَدُ في هذا الحديث هو: "حَدَّثنا الْحُمَيْدِيُّ … سمعتُ رسول الله ﷺ يقول ...". أمَّا الْمَتْنِ فهو : «إنما الأعمال بالنيات ... ما هاجر إليه».

١١– الطَّريْقُ: لغةً: "الطَّرِيق" جمعُه "طُرُقٌ"، ومعناه: السَّبيل. واصطلاحاً: هو يُستعمَل أيضاً بمعنى "السَّنَد" لكونه يُوصِل إلى الْمَتْنِ. ١٢ – الوَجْهُ: لغةً: "الوَجْهُ" جمعُه "أَوْجُهٌ ووُجُوْهٌ"، ومعناه: الْجهَةُ، أي الطريقة. واصطلاحاً: هو الطريقُ؛ أي "السَّنَدُ"، وهذا يَردُ كثيراً في استعمال المحدِّثين، فإلهم يقولون: "قد رُويَ هذا الحديثُ من وجهٍ آخر"، أو "من غير وجهٍ"، أو "من أَوْجُهٍ أخرى"، ويريدون بذلك: الطَّرُقَ التي رُويَتْ هِما الأحاديثُ. ١٣- الاعْتِبَا,ُ : لغةً: هو مصدرُ "اعْتَبَر يَعْتَبرُ"، ومعناه: الاختبار والامتحان. وكذلك من معانيه: النظرُ في الأمور ليُعرَف هما شيءٌ آخَر من جنْسها ليُسْتَدَلَّ ها على غيرها. واصطلاحاً: هو تَتَّبعُ طُرُق حديثٍ انْفَرَد بروايته راوٍ، ليعرف هل شارَكه في رواية ذلك الحديثِ راوٍ غيرُه من الرُّواة بأن يرويه بلفظه أو بمعناه من نفس السَّند، أو من طريق صحابيٍّ آخَر، أو لم يُشاركه في روايته أحدٌ لا في اللفظ ولا في المعنى'. ٤ ١ – الْمُتَابِعُ: لغةً: "الْمُتابِعُ"، هو اسمُ فاعل مِن "تَابَعَ يُتابِع مُتابَعةً" بمعنى: وافَقَ، و"الْمُتابِع" معناه: الْمُوافِق.

' انظر: "منهج النقد في علوم الحديث" للدكتور عتر، ص: ٣٩٤.

واصطلاحاً: هو الحديثُ الذي يُشارك فيه رواتُه رواةَ الحديث الفَرْدِ لفظاً ومعنًى، أو معنَّ فقطٌ، مع الاتِّحاد في الصحابي.

ولـ"الْمُتابَعَة" قسمان: "الْمُتابَعَة التَّامَّة"، و"الْمُتابَعَة القاصرة"، أمَّا "الْمُتابَعَةُ التَّامَّهُ" فهي: أن يَشترك اثنان في رواية حديث صحابيٌّ واحدٍ عن شيخ واحدٍ. وأمَّا "الْمُتابَعَةُ القَاصِرَةُ" فهي: أن يشترك راويان في رواية حديثِ صحابيٍّ واحدٍ، واجتمعا فيمَن فوق شيخَيْهِما.

٥ ١ – الشَّاهدُ: لغةً: "الشَّاهِدُ" اسمُ فاعل من "شَهدَ يَشْهَد شهادةً"، هو مَن يؤدِّي ما عنده من الخبر أو الشهادة.

واصطلاحاً: هو الحديثُ الذي يُرْوَى بمعنى حديثٍ آخر، أو لَفْظِه من طريق صحابيٍّ آخَرِ ، وإطلاقُ "الشَّاهد" على هذا كثيرٌ".

١٦- الْمُسْنَدُ:

لغةً: هو اسمُ مفعول من "أَسْنَدَ يُسند إسناداً" وقد تقدَّم معناه اللُّغَوي. واصطلاحاً: يُسْتَعْمَل "الْمُسْنَدُ" في معانِ آتية:

أولهما: بمعنى "الكتاب" الذي جُمِعَت فيه الأحاديثُ على أسماء الصَّحابة، كلُّ على حِدَةٍ، ٰ، مثل: "الْمُسنَد" للإمام عبد الله بن الرُّبَيْرِ الْحُمَيْدي (ت٢١٩هـ)، و"الْمُسْنَد" للإمام سليمان بن داود الطَّيَالِسيّ (ت٤ ٢٠٤هـ)، و"الْمُسْنَد" للإمام أحمد بن حَنْبَل (ت٤١ ٢٤م) وغيرها.

` انظر : "تدريب الراوي" للسيوطي: (١/١٤١).

الْمُيَسَّرُ في عِلم مُصطلَح الحديث

والثاني: بمعنى "الحديث الْمُتَّصِل المرفوع إلى النبيِّ ﷺ" كقول المحدِّثين: "جاء الحديثُ مُسْنَداً". وعلى هذا المعنى سَمَّى الإمامُ البُخَارِيُّ والإمامُ مُسْلِمٌ صَحِيْحَيْهِما بِ"الجامع الْمُسْنَد" لكون أحاديثهما مُسْنَدَةٌ؛ يعني: لها أسانيد، لا بالمعني الأوَّل؛ لأنَّ ترتيبهما ليس على أسماء الصَّحابة، بل على الأبواب الفقهية. وكذلك "مُسنَّد عبد الله بن المبارك" و"مسند أبي عَهرَانة" وغير هما.

والثالث: بمعنى "الإسناد"`؛ أي: ذكرُ الأسانيد لأحاديث ذُكِرَتْ بدولها، مثل كتاب: "مُسْنَد الشِّهاب" لأبي عبد الله محمد بن سَلاَمة القُضَاعي (ت٤٥٤هـ)، وكتاب "مُسْنَد الفردوس" لأبي منصور شَهَرْدار الدَّيْلَمي (ت٥٥٨هـ)؛ لأنَّ في هذين الكتابَيْن جُمِعَتْ الأحاديثُ أوّلاً بدون أسانيدها، ثم ذُكِر لها أسانيدُ في كتاب مستقلٍّ، وسُمِّيا بالْمُسْنَد بالمعنى المصدري `.

وعلى هذا المعنى: يَصِحّ إطلاقُ "الْمُسْنَد" على كلّ كتاب يُسند فيه مصنِّفُه الأحاديثَ بإسناده مهما كان ترتيبه.

\*\*\*\*\*\*\*\*

` ولفظُ "الْمُسْنَد" يُستعمَل أحياناً، مَصْدَراً ميمياً بمعنى: الإسناد. ` تدريب الراوي: للسيوطي: (١/٤١).

### القسم الثاني:

# الألقابُ العِلْمِيَّةُ لِلرُّوَاةِ ْ

١ – الرَّاوي:

لغةً: "الرَّاوي"، جمعُه: "رُوَاة"، وهو اسمُ فاعل مِن "رَوَى يَرْوي روَايَةً"، بمعنى: "النّاقِل"، يُقال: رَوَى فلانٌ الشِّعْرَ، أي: نَقَلَه إلى غيره، ومنه: رَوَى الحديثَ.

وتُطلَق "الرَّاويةُ" على شخص كثير الرِّواية للحديث أو الشِّعْرِ `. واصطلاحاً: "الرَّاوي" هو مَنْ تَلَقَّى الحديثَ، وأَدَّاه بصِيْغَةٍ من صِيَغ الأداء ".

أو بعبارةٍ أخرى: هو مَن تَلقَّى الحديثَ مِمَّنْ نَقَله إليه بإحدى طُرُق التَّحَمُّلُ ۚ؛ الَّتِي ضَبَطها ْ علماءُ الحديثِ، وبَلَّغَه للآخذ عنه.

٢ – الْمُسْنِدُ:

لغةً: هو اسمُ فاعلِ مِن "أَسْنَدَ يُسْندُ إِسْناداً"، ويُقال: فلانٌ أسْنَدَ الحديثَ، أي: رَفَعَه. واصطلاحاً: هو لقبٌ يُطْلَقُ على مَن يروي الأحاديثَ بسنده، سواء أكان عنده علمٌ بمعانيها أمْ ليس له إلاَّ مُحَرَّدُ الرِّواية.

` الألقاب التي تُذكَر في الأعلى إنما هي باعتبار أزمانهم وعصورهم الأُوْلَى، أمَّا في عصورنا هذه فينبغي التَّسَامُحُ في ذلك، وإلاَّ فإنَّنا لا نجد في عصرنا مَن يَنطبق عليه الوصفُ هذه الألقاب. <sup>٢</sup> انظر : ألسان العرب" لابن منظور، و"تاج العروس" للزبيدي، مادة "روى". " أداء الحديث: هو تبليغُ الحديثِ بصورةٍ من صُوَر الأداء والتحمُّل بأحد الألفاظ مثل: "سَمِعْتُ" أو "سَمِعْنا"، أو "حَدَّثَنِي" أو "حَدَّثَنا"، أو "أَخْبَرَني" أو "أَخْبَرَنا"، أو "أَنْبَأني" أو "أنْبَأنا"، أو "قال"، أو " أنّ "، أو " عَنْ". وسيأتي تعريف كل من هذه الألفاظ مفصَّلاً في القسم الثالث لهذا الفصل. <sup>؛</sup> تحمُّل الحديث: هو تلقِّي الحديث، وأحذه عَنْ الشيو خ. ° ضبطها: أي أخذها بطريق الحفظ البليغ والإتقان الدقيق.

وهو أدنَى درجةً من درجات ألقاب المحدِّثين'. ٣ – الْمُحَدِّثُ: لغةً: هو اسمُ فاعلِ مِن "حَدَّثَ يُحَدِّثُ تَحْدِيْثاً"، بمَغْنى: الْمُخبر، أو الْمُتَكَلِّم. واصطلاحاً: هو لقبٌ يُطلَق على مَن اشتغل بالحديثِ النبويِّ روايةً ودِرايةً، وجَمَعَ رُوَاةً، واطَّلع على كثير من الرُّواة والرِّواياتِ في عصره' . وهو لقبٌ أَرْفَعُ من"الْمُسند".

أمَّا في العصور المتأخَّرة فيُطلَق هذا اللَّقَبُ على: مَن له اشتغالٌ مُخْلِصٌ وافِرٌ بالحديث وعُلومِه قِراءةً ودِراسةً، وبحثاً وتمحيصاً، وعِلمٌ بالأحاديث وطُرُقِها، وقُدرةٌ على البحث والتفتيش عن الرِّجال وجرحهم وتعديلِهم من بُطون الكتب، واطِّلا ءٌ واسِعٌ على الْمُصنَّفات في الحديث ورحاله، وشروح الحديث، وبصيرةٌ تامّةٌ بالتَّعامُل مع الأحاديث في ضوء أحوالِها وظروفِها وأسبابها وعِلَلِها، لا سِيَّما مُخْتَلِف الحديث ومُشْكِلِه". وممن يَصِحُّ عليه إطلاقُ هذا اللقب من علماء الحديث المعاصرين، هم: ١) الشيخ محمَّد أنور شاه الكَشْمِيْري (ت٢٥٢هـ). ٢) والشيخ أحمد شاكر المصري (ت١٣٧٧هـ). ٣) والشيخ حبيب الرَّحمن الأَعْظَمِيّ (ت١٤١٢هـ).

` انظر : مقدمة "تدريب الرَّاوي" للسيوطي: (٤٣/١). <sup>٢</sup> انظر: "النكت على مقدمة ابن الصلاح" للزركشي: (٥٣/١). " انظر: "علوم الحديث: أصيلها ومعاصرها": للدكتور الخيرآبادي، ص: ٣٠، و"الوسيط في علوم ومصطلح الحديث": للدكتور محمد بن محمد أبي شيبة، ص: ٢١.

٤ - الحافظُ: لغةً: "الحافظ" جمعُه "حُفَّاظ"، وهو اسمُ فاعل مِن "حَفِظَ يَحْفَظُ حِفظاً"، هو مَن يَحْفَظُ من الكتاب عن ظَهْرِ الغيب. واصطلاحاً: هو لقبٌ يُطلَق على مَنْ عَرَف بسُنَن رسول الله ﷺ، وبَصُرَ بطُرُقِها، ومَيَّزَ لأسانيدها، وحَفِظَ منها ما أجَمَ أهلُ الْمَعرفة على صِحَّتِه، وما اختلفوا فِيه. فهذه الشُّروطُ إذا اجْتَمَعَتْ في الرَّاوي؛ سَمَّوْهُ: "حافظاً"`. وهو لقبٌ أَرْفَعُ من "المحدِّث". ه – الْمُفِيْدُ: لغةً: هو اسمُ فاعل مِن "أفادَ يُفيد إفادَةً"، هو الَّذي يُفِيد غيرَه عِلْمًا، أو مالاً. واصطلاحاً: هو مَنْ حَمَعَ شروطَ "الْمُحدِّث"، وتأهَّلَ لأن يُفِيد الطَّلاَبَ الَّذين يَحضُرون مَجَالِسَه فيُبَلِّغُهم ما لَمْ يَسْمَعُوه، ويُفَهِّمُهم ما لَمْ يَفْهَمُوه. وهي رُتْبَةٌ مِن رُتَب رُواةِ الحديثِ اسْتُخْدِمَتْ في القرن الثالث الهجري٬، وهي

تَلِي رُتِّبةَ "الحافظِ".

٦ – الْحُجَّةُ: لغةً: "الْحُجَّة" جمعُها: "حُجَجَّ"، ومَعْنَاها: البُرْهَان. يعني: ما دُلَّ به علي صِحَّة الدَّعوي من البَيِّنَة. وقيل: "الْحُجّة" و"الدَّليل" بمعنًى واحدٍ`. واصطلاحاً: هو مَنْ أحاطَ عِلْمُه بثلاثمئة ألف حديثٍ متناً وإسناداً، وأحوال رُواتِه جرحاً و تعديلاً و تاريخاً <sup>٢</sup>. يعني: أنه قد بَلَغ في الحفظ والإتقانِ والتدقيق فيما يحفظ من الأسانيد والمتون مبلغاً أصبح به حُجَّةً عند الناس، عامِّهم وخاصِّهم؛ فاستحقَّ بلقب"الْحُجَّة". ومِمَّن لُقِّب به مِن أئمة الحديث، هم: ١) سفيان بن عُيَيْنَة (ت٩٨٩هـ). ۲) وسعید بن مَنصُور (ت۲۲۷هـ). ٣) وأبي سعيد عثمان بن سعيد الدَّارمي (ت٨٠هـ). ٤) والطَّبَرَاني، أبي القاسم سليمان بن أحمد (ت٣٦٠هـ). ٥) والضِّياء الْمَقْدِسي، أبي عبد الله ضياء الدين محمد بن عبد الواحِد الدِّمَشْقي (ت۲٤٣هـ)، وغيرهـم". وقيل: إنَّ هذا اللَّقب أرفَعُ مِن "الحافظ". وفي الحقيقة أنه ليس مِن ألقاب الرِّواية كما هو مُعَرَّفٌ به في معظم كُتب

> ` التعريفات: للجرجاني: ص: ١١٢، وانظر "المعجم الوسيط"، مادة "حج". <sup>٢</sup> انظر : "أبجد العلوم" للصديق حسن خان القنوجي: ص: ٣٦٥. " انظر : "علوم الحديث: أصيلها ومعاصرها"، ص: ٣١.

أصول الحديث، بل هو مِن أعلى ألفاظِ التَّوثيق والدِّراية على الأصَحِّ، كما تَراها في (مراتب ألفاظ التعديل) في كتب أصول الحديث'. ٧ - الْحَاكِمُ:

لغةً: "الحاكِم" جمعُه "حُكَّام"، وهو اسمُ فاعل مِن "حَكَمَ يَحْكُمُ حُكْماً"، وهو كلُّ مَن نُصِبَ للحُكم بين الناس، كما يُستَعمَل هذا اللفظُ بمعنى "القاضي" أيضاً. واصطلاحاً: هو مَنْ أحاطَ عِلْمُه بجميع الأحاديث الْمَرْويَّة مَتْناً، وسنداً، وجرحاً، وتعديلاً، وتاريخاً، ولا يَفُوْتُه في ذلك إلاَّ القليلُ.

وفِي الحقيقة: أنَّ هذا اللَّقَبَ وصفٌ لِمَن وُلِّيَ القَضَاءِ، ولا دخلَ له في حِفظ الحديثِ وروايتِه'، و لم يُعرَف من أصحاب الحديث أحدٌ أُطلِقَ عليه هذا اللَّقَبُ غير اثنين:

أوَّلهما: أبو أحمد، الحاكِم محمَّد بن محمَّد بن أحمد بن إسحاق النَّيْسَابُوري الكَرَابيْسي (ت٨٨٦هـ). والآخَر: أبو عبد الله، الحاكِم محمَّد بن عبد الله النَّيْسَاُبُوري (ت٥٠٤هـ)، صاحب "الْمُسْتَدْرَك على الصَّحِيحَيْن".

٨ - أَمِيرُ الْمُؤْمِنِيْنَ فِي الْحَدِيْثِ: لغةً: "الأمير" جَمْعُه: "الأمراء"، يُقال للذي يَتَوَلَّى الإمارةَ. و"الْمُؤمِنون" جمعُ: "الْمُؤْمِن"، وهو الذي يَعتقِد في شيء ويُصَدِّقه.

> ` انظر للتفصيل: "معجم ألفاظ وعبارات الجرح والتعديل النادرة والمشهورة" للمؤلِّف، ص: ٢٨١. ٢ انظر للتفصيل: "معجم ألفاظ وعبارات الجرح والتعديل" للمؤلِّف، ص: ٢٧٩.
واصطلاحاً: هو أرْفَعُ الألقاب العِلمية للرُّواة وأعلاها، والْمَقصودُ مِن هذا اللَّقَب: أنَّ الْمَوصوف به أعْلَمُ النَّاس وأَمْهَرُهم بعلم الحديث في زمانه، بحيثَ يكون مَرجعاً للحُفَّاظ والمحدِّثين جميعاً.

- ومِمَّن لُقِّبَ هِذا اللَّقَب من أئمة الحديث وكبار المحدِّثين: ١) شُعْبَة بن الْحَجَّاج: أبو بسْطَام، شعبة بن الْحجَّاج البَصْري (ت٦٠٦هـ). ٢) سُفيان الثَّوْريّ: أبو عبد الله، سُفيان بن سعد الثَّوْريِّ الكُوْفِي  $(2\mid 7\mid 6)$ .
- ٣) سُفيان بن عُيَيْنَة: أبو محمَّد، سفيان بن عيينة الْهلاَلِي الْمَكِّي (ت٩٨هـ). ٤) عبد الله بن الْمُبَارَك: أبو عبد الرحمن، عبد الله بن الْمُبارَك الْمَرْوَزِيُّ
	- $(\cup \wedge \wedge \wedge \wedge)$ .
- ٥) البخاري: أبو عبد الله، محمد بن إسماعيل الْحُعْفِيّ (ت٢٥٦هـ)، صاحبُ "الصحيح". ٦) الدَّارَقُطْنيُّ: أبو الحسن، عليّ بن عُمَر البغدادي (٣٨٥ه). ٧) ابن حَجَر: أبو الفَضْل، شِهاب الدين، أحمد بن عليّ العَسْقَلاَنيّ
	- $\big(\cup_{\alpha\in\Delta} \mathcal{A} \circ \mathcal{A} \subset \mathcal{A}$

\*\*\*\*\*\*\*\*

ْ انظر: "معجم ألفاظ وعبارات الجرح والتعديل" للمؤلِّف، ص: ١٨١، ١٨٩.

مصطلحاتُ تَحَمُّل الحديثِ وأدائه ( أ ) تعريفُ "التَّحَمُّل" و"الأداء" |

أو لاً: تعريفُ "التحمُّل": لغةً: "التحمُّل": مصدرُ "تَحَمَّلَ يَتَحَمَّلُ"، ومعناه: الأخذُ والتَّلَقِّي. واصطلاحاً: أَخْذُ الطالب الحديثَ عن الشيخ، وتلقِّيه منه بإحدى الطُّرُق التَّالية: ١) القراءة على الشيخ. ٢) السَّماع من لفظ الشيخ. ٣) الإجازة. ٤) الكتابة. ٥) الْمُناوَلَة. ٦) الإعلام. ٧) الوجَادة. ٨) الوَصِيَّة. وسيأتي تعريفُ كلٍّ منها.

ثانياً: تعريفُ "الأَدَاءُ": لغةً: "الأَدَاء": اسمُ مصدر من فِعْل "أدَّى يُؤدِّي تأديةً وأداءً". ومن معانيه: الإيصال، يُقال: فلانٌ أَدَّى الشيءَ تأْدِيةً، أي: أَوْصَلَه. واصطلاحاً: هو روايةُ الشيخ الحديثَ لطُلاّبه بعد تحمُّله من شيخه بأحد من هذه الألفاظ: "سَمِعْتُ" أَو "سَمِعْنا"، و"حَدَّثَنِي" أَو "حَدَّثَنا"، و"أخْبَرني" أَو "أخْبَرَنا"، و"أَنَبَأْنِي" أَوِ "أَنْبَأْنَا"، و"قال" أَوِ "عَنْ" أَوِ "أَنَّ".

## ( ب ) أنواعُ "التَّحَمُّل" و"الأداء"

١ – السَّمَا عُ من لفظ الشَّيخ: صود ٽُه: أن يَقْرَأ الشيخُ، ويَسْمَع الطالبُ، سواءٌ كانت قراءةُ الشيخ من حفظِه أو من كتابه، وسواء سَمِعَ الطالبُ أو كَتَب ما سَمِعَه، أو اكتفى بالسَّماع فقط دُوْن الكتابة'. ر تبته: "السَّمَا ءُ" أعلى طُرُق تحمُّل الحديثِ عند جميع المحدِّثين. أَلفاظُ الأداء: قبل استقرار ألفاظ الأداء لكل قسم من طُرُق التحمُّل؛ كان يجوز للسَّامع من لفظ الشيخ أن يقول في الأداء الألفاظَ الآتية:

` انظر : "تدريب الراوي" للسيوطي: (٩١/١٥).

١) "سمعتُ من فلان". ٢) أو : "حَدَّثَنِي فلانٌ". ٣) أو: "أَخْبَرِنِي فلانٌ". ٤) أو: "أَنْبَأَيْنِ فلانٌ". ٥) أو: "قالَ لي فلانٌ". ٦) أو: "ذَكَرَ لِي فلانٌ". ولكن بعد أنْ استقرَّ استعمالُ بعض الألفاظ لكلِّ قسم من طُرُق التحمُّل؛ صارتْ ألفاظُ الأداء على النَّحْوِ التَّالِي: ١) "سَمِعْتُ" أَو "حَدَّتَنِي": إذا كان السَّما عُ من لفظ الشيخ. ٢) و"أَخْبَرَني": إذا كانت القراءةُ على الشيخ. ٣) و"أَنْبَأَنِيْ": إذا كان تَحَمُّلُ الحديثِ عن طريق الإجازة. ٤) و"قالَ لِيَّ"، أو "ذَكَرَ لِيَّ": إذا كان عن "سماع الْمُذاكَرة'"`.

٢ – القِرَاءَةُ عَلى الشَّيْخ: أي: قراءةُ الحديثِ على الشيخ، ويُسَمِّيها بعضُ المحدِّثين: "العَرْض".

- " "سماع المذاكرة" غيرُ "سماع التحديث"، إذْ أنَّ "سماع التحديث" يكون قد استعدَّ له الشيخُ والطالبُ تحضيراً وضبطاً قبل المجيئ لمحلس التحديث. أمَّا "المذاكرة" فليس فيها ذاك الاستعدادُ. (انظر: "تيسير مصطلح الحديث" للطحان: ص: ١٩٧).
- ` انظر: "تدريب الراوي" للسيوطي: (٥٩٢/١،٥٩٣/١)، و"تيسير مصطلح الحديث" للطحان، ص: ١٩٦،  $.19Y$

صورتُها: هو أن يَقْرَأ الطالبُ والشيخُ يَسْمَعُ، سواء قرأ الطالبُ أو قرأ غيرُه وهو يَسْمَعُ. وسواء كانت قراءةُ الطالب من حفظِه أو من كتابه، وسواءٌ كان الشيخُ يَتَّبعُ للطالب من حفِظه، أو أمسك كتابَه هو، أو شخصٌ ثقةٌ غير الشيخ. ألفاظُ الأداء:

١) "قرأتُ على فلان". ٢) أو "قُرىءَ على فلان وأَنا أَسْمَعُ فأَقَرّ به". ٣) أو "حَلَّثَنا قِراءةً عليه". ٤) أو "أَخْبَرَنا"، وهذا اللفظُ شائعٌ عند كثيرٍ من المحدِّثين، يُريدون به: "أَخْبَرَنا الشيخُ قِراءةً عليه"`.

 $\gamma = |\nabla$ جَازَةُ: لغةً: "الإجازة" مصدرُ "أجازَ يُجيز" بمعنى: الإذن. يُقال: "فلانٌ أجاز فلاناً"، أي: أعطاه الإجازةَ، يعيي: الإذن. واصطلاحاً: إذنُ الشيخ للطالب بأن يرويَ عنه حديثاً أو كتاباً، مِن غير أن يَسْمَعَ ذلك الطالبُ منه، أو يَقْرَأَ عليه ْ'.

> ` انظر : "تدريب الراوي" للسيوطي: (١/٢٥٩، ٢٠٣). <sup>י</sup> انظر: "فتح المغيث" للسخاوي: (٣٨٩/٢، ٣٩٢).

صورتُها: أن يقول الشيخُ لأحد طُلاَّبه: "أَجَزْتُ أن تَرْوِيَ عنّي كذا"، أو: "أجزتُ لك أن تَرْوِيَ عنّي صحيحَ البخاري" '. أنوائح الإجازة: ولـ"الإجازة" أنوائٌ عديدةٌ كالتَّالي: الأول: أن يُجيْز الشيخُ مُعَيَّناً لِمُعَيَّن: وهو مِن أعلى أنواع الإجازة، كأن يقول الشيخُ: "أجزتُكَ صحيحَ البُخاريّ، أو ما اشْتَمَلتْ عليه فهرستي"، أي: تُبَتِي ْ . والثاني: أن يُجيْزَ الشيخُ مُعَيَّناً بغير مُعَيَّن، وهذا النوع من الإحازة يُسَمَّى: "الإجازةَ الْمُطْلَقَةَ أَوِ الْمُجَرَّدَةَ". وهي أن يُحيز الشيخُ مرويَّاتٍ غير معيَّنةٍ لمعيَّنٍ، كأن يقول: "أجزتُك مسموعاتي"، أو:"أجزتكم جميعَ مسموعاتي أو مروياتي"". أو يَكْتُب الشيخُ إلى الطالب: "قد أجزتُ لك جميعَ ما صَحَّ ويَصِحُّ عندك مِن حديثي"، ولا يُعَيّن له شيئاً ٗ. حكمها: قال الإمام النَّووي: "عليه العملُ بجوازه" ْ.

> ` المنهل الروي: لابن جماعة: ص: ٨٧. <sup>٢</sup> المنهل الروي: لابن جماعة: ص: ٨٤. " المرجع السابق: ص:٨٥. أ الكفاية: للخطيب البغدادي: (١/٥٤٣). ° تدريب الراوي: للسيوطي: (٦٢٦/١).

والثالث أن يُجيز الشيخُ غيرَ مُعيَّن بغير مُعيَّن: وهذا النوع من الإجازة يُسَمَّ<u>ى:</u> "الإجازةَ العَامَّة": كأن يقول: "أجزتُ للمسلمين"، أو "أجَزْتُ لكلِّ أحدٍ"، أو "أَجَزْتُ لِمَنْ أَدْرَكَ زَمَاني" وما أَشْبَهَ ذلك من العبارات. حكمها: قال الحافظُ ابنُ الصَّلاح: "اختلفوا في جوازه، فإنْ كان ذلك مُقَيَّداً بوصف حاضر أو نحوه فهو إلى الجواز أُقْرَبُ"'. والرابع: أن يُحيْزَ الشيخُ بمَحْهُوْل، أو لِمَحْهُوْل: كأن يقول: "أجزتُ محمَّداً أن يَروي عنِّي كتابَ السُّنن"، دُوْن تحديدِ شخص مُعيَّن، وهناك جماعةٌ مشتركون في هذا الاسم "محمَّد"، كذلك دُوْن تحديدِ كتاب في السُّنَن، وكتبُ السُّنَنِ كثيرةٌ. حكمها: ذَهَب أكثرُ العلماء إلى أنَّ هذه الإجازةَ فاسدةٌ لا فائدةَ لها. لكنه لو قال: "أحزتُ لفلانٍ كذا وكذا إنْ شاءَ روايتَه عنِّي، أو لك إنْ شِئْتَ، أو أحْبَبْتَ، أو أَرَدْتَ" فلا بأسَ بِما ْ'. والخامس: الإجَازَةُ لِلْمَعْدُوْم: وهي أن تكون تَبَعاً لموجودٍ كأن يقول الشيخُ: "أَجَزْتُ لِفُلانٍ، ولِمَن يُوْلَدُ له"". وإمَّا أن تكون لِمَعْدُومِ استقلالاً، كأن يقول هو: "أجزتُ لِمَن يُولَد لفُلانٍ" ْ.

' علوم الحديث: لابن الصلاح: ص:١٥٤. ` انظر: "علوم الحديث" لابن الصلاح، ص: ١٥٨، و"المقنع في علوم الحديث" لابن الملقن: (٣١٨/١). " تدريب الراوي: للسيوطي: (٢٣٤/١). <sup>،</sup> تيسير مصطلح الحديث: للطحان، ص: ١٩٩. حكمها: اختلف العلماءُ في صِحَّة هذه الإجازة، فالتَّحَمُّلُ والروايةُ هذا الطريق تَحَمُّلٌ ۚ ضعيفٌ. ألفاظُ الأداء: يُقال في جميع أنواع هذه الإجازات الألفاظُ الآتية: ١) "أَجَازَ لِيْ فلانٌ". ٢) أو "حَدَّثَنا إجازةً". ٣) أو "أَخْبَرَنا إجازةً". ٤) أو "أَنْبَأَنا" ْ. والأَوْلَى أن يقول اللفظَ الأول. ٤ - الْمُنَاوِلَةُ: لغةً: "الْمُناوَلة" مصدرُ "ناوَلَ يُناول"، بمعنى: الإعطاء، يقال: "فلانٌ أنالَ فلاناً الشَّيءَ"، أي: أعطاه إيَّاه. واصطلاحاً: إعطاءُ الشَّيخ الطالبَ شيئاً من مَرْويَّاتِهِ مع إجازته له به، صريحاً أو كنايةً '. أنواعُ الْمُناوَلةِ: وهي نوعان، وهما:

> ` انظر : "الكفاية" للخطيب البغدادي: ص:٣٣٢، و"تدريب الراوي" للسيوطي: (٦٣٤/١). ` انظر: "فتح المغيث" للسخاوي: (٢٣/٢)، و"توضيح الأفكار" للصنعاني: (٣٣٣/٢).

الأول: الْمُناوَلَةُ الْمَقْرُونَةُ بالإجازةِ: وهي أعلى أنواع الإجازة مُطْلَقاً. صورها: أن يَدْفَع الشيخُ إلى الطالب كتابَه، ويقول له: "هذا سَماعي، أو روايتي عن فُلانٍ، فارْوهِ عَنِّي"، أو يقول: "أحزتُ لك روايتَه عنِّي، ثُمَّ رُدَّه إليَّ'"، أو نحو هذا''. حكمها: تَجُوْزُ الروايةُ ها، وهي أدنَى مرتبةً من السَّما ع، والقراءةِ على الشَّيخ". والثاني: الْمُناوَلَةُ الْمُجَرَّدَة عن الإجازةِ: صورتها: أن يُناول الشيخُ إلى الطالب كتابَه ويقول: "هذا حديثي، أو سَماعي"، ولا يقول له: "ارْوه عنِّي"، ولا "أَجَزْتُ لك روايتَه"، ونحو ذلكْ . حكمها: لا تَجُوْزُ الروايةُ هِا على الصحيح ْ. ألفاظُ الأداء: الأحسَنُ أن يقول الطالبُ: "ناوَلَنى"، أو"ناوَلَنى وأحازَ لي" إن كانت المناولةُ مقرونةً

بالاجاز ة.

أو : "حَدَّثَنا مناولةً"، أو"أحبرنا مناولةً وإجازةً"".

<sup>۱</sup> أي الكتاب. <sup>٢</sup> انظر: "علوم الحديث" لابن الصلاح، ص: ٢١٤، و"تدريب الراوي" للسيوطي: (١/٢٤٥، ٦٤٦). <sup>٣</sup> انظر: "تدريب الراوي" للسيوطي: (١/٦٤٧، ٦٤٨). ' انظر "علوم الحديث" لابن الصلاح، ص: ٢١٤ و"تدريب الراوي" للسيوطي: ( ٥٠/٢). ° انظر: "تدريب الراوي" للسيوطي: (٢٥٣/١). ٢٥٤، ٢٥٢). ` تيسير مصطلح الحديث: للطحان: ص: ٢٠١.

ه – الْمُكَاتَبَةُ: لغةً: "الْمُكاتَبة" مصدرُ "كاتَبَ يُكاتِبُ" بمعنى: الْمُراسَلة: يقال: "تكاتَبَ الصَّدِيقان"، أي: تَراسَلا، و"الْمُكاتبَةُ": المخاطبةُ بالكتابة. واصطلاحاً: أن يَكْتُبَ الشَّيخُ إلى الطالب شيئاً من حديثِه، غائباً كان أو حاضراً، بخطِّه أو أمره'. أنواعُ الْمُكاتَبةِ: وهي نوعان، هما: الأول: الكتابة المقرونة بالإجازة: وهي أن تَقتِرن المناولةُ بالإجازة: كأن يقول الشيخ للطالب: "أجزتُ لك ما كتبتُه لك"، أو "ما كتبتُ به إليك"، أو نحو ذلك من عبارات الإجازة". حكمها: الروايةُ بما صحيحةٌ، وهي في الصِّحَّة والقُوَّةِ كـ"المناولة المقرونة" ْ. والثاني: الكتابة المحرَّدة عن الإجازة: وهي أن تتَحرَّد الْمُكاتَبةُ عن الإحازَة: كأن يكتب الشيخُ بعضَ الأحاديث ويُرسِلها للطالب، ولا يُجيزه بروايتها ُ. حكمها: مَنَع الرِّوايةَ هِا بعضُ العلماء، وأجازها بعضُ الآخرين، والصَّحيحُ: الجوازُ عند أهل الحديث؛ وذلك لإشعارها بمعنى الإجازة ْ .

ألفاظُ الأداء: أن يقول: ١) "كَتَبَ إِلَّى فلانٌ". ٢) أو "حَدَّثَنِي فلانٌ كتابةً". ٣) أو "أَخْبَرَني فلانٌ كتابةً".

٦ - الإعْلاَمُ: لغةً: "الإعلام" مصدرُ "أَعْلَمَ يُعْلِم" بمعنى: الإخبار. واصطلاحاً: أن يُخبر الشيخُ الطالبَ بأنَّ هذا الحديثَ، أو هذا الكتابَ روايتُه أو سماعُه من فلانٍ، من غير أن يقولَ له: "ارْوهِ عَنِّي"، أو "أَذِنْتُ لك في روايتِه"، أو نحو ذلك'.

## حكمه:

اختلف العلماء في حُكم الرِّواية بـ"الإعلام" على قولَين: الأول: الجوازُ: وهو قولُ كثير من أصحاب الحديث والفقه والأصول. والثاني: عدمُ الجواز: وهو قولُ بعض المحدِّثين، وهو الصحيح؛ وسببُ ذلك: أنه قد يُعلِم الشيخُ الطالبَ أنَّ هذا الحديثَ روايتُه، لكن لا تَجُوز روايتُه لِخَلَل فيه، لكنه لو أحاز الطالبَ بروايته؛ لجازَتْ روايتُه عنه'`.

- ` انظر: "تدريب الراوي" للسيوطي: (١/٦٦٧).
	- <sup>י</sup> انظر: المرجع السابق: (١/٢٦٧).

ألفاظُ الأداء: يقول: "أَعْلَمَني شيخي بكذا"`. ٧ - الوَصِيَّةُ: لغةً: "الوَصِيَّةُ" جمعُها: "وَصَايا"، وهي ما يُوصَى به، أو يُعهَد إليه. واصطلاحاً: أن يُوصِيَ الشيخُ عند وفاته أو سَفَره، لشخص بكتاب من كُتُبه التي يرويها". حُكْمُ الرِّواية ها: اختلف العلماء في حُكم الرِّواية بالوصية على قولَين: الأول: الجوازُ، وهو قولُ بعض العلماء من السَّلَف، وهو غلطٌ؛ لأنه أَوْصَى له بالكتاب، و لم يُوص له بروايته. والثاني: عدمُ الجواز: وهو الصحيحُ؛ ۚ لأنَّ الشيخ لو كان على ثقةٍ من الطالب في روايته؛ لأُوْصَى له برواية كتابه. ألفاظُ الأداء:

أن يقول:

- ١) "أوصى إليَّ فلانٌ بكتاب كذا". ٢) أو: "حدَّثني فلانٌ بالوَصِيَّة". ٣) أو: "حدَّثني فلانٌ وَصِيَّةً"؛.
- <sup>י</sup> انظر : المرجع السابق: (١/٢٦٨). أ انظر: المرجع السابق: (١/٢٦٥، ٢٦٨). " انظر : "تيسير مصطلح الحديث" للطحان: ص: ٢٠٣. <sup>؛</sup> انظر: "تدريب الراوي" للسيوطي: (٢٦٩/١).

۸ – الوجَادَةُ: لغةً: "الوجَادة" مصدرُ' "وَجَدَ يَجدُ" بمعنى: الإدراك. وا**صطلاحاً:** أن يجد الطالبُ كتابَ شخصٍ فيه أحاديثٌ بخطٌ شيخ يَرْويها عنه ذاك الشخصُ، ويَعرف الطالبُ خطَّ ذاك الشيخ، وليس له سماعٌ منه، ولا إجازةَ. أو لَقِيَ الطالبُ ذاك الشيخَ ولكن لم يَسْمَعْ مِنْهُ ذلك الحديثَ الَّذي وَجَده بَخَطِّهِ، ولا لَهُ منهُ إجازَةٌ ولا نحوها". حُكْمُ الرِّواية ها: نُقِلَ عن معظم المحدِّثين جوازُه، لكن تُعتَبَر الرِّوايةُ بمذا الطريق (أي الوجادة) من باب المنقطع، وإن كان فيه نوعُ اتِّصال َّ. ألفاظُ الأداء: يقول الذي وَجَد الحديثَ أو الأحاديثَ هذا الطريق: ١) "وَجَدْتُ بِخَطٌّ فُلاَنِ". ٢) أو: "قرأتُ بخطِّ فلانِ كذا"<sup>؛</sup>. ثم يَسُوق الإسنادَ والْمَتْنَ.

\*\*\*\*\*\*\*\*

## القسم الرابع:

## أَهَمُّ أنواع الكُتُب في مُتُون الحديث

إنَّ معرفة الكتب في علم من العلوم هي الخطوة الأولى في البحث والدراسة، لذلك لا ُبدَّ لطالب الحديث أن يكون مُلِمّاً بجميع أنواع الكتب المصنَّفة والمؤلَّفة في الحديث النبوي، كما ينبغي أن يكون واقفاً على ما أُلِّفَ في تلك الأنواع من الكتب لا سِيِّما الىتى تُذكَر فيما يلي:

- الأول: الصَّحَاحُ: لغةً: "الصِّحَاح" جمعُ "صحيح"، ومعناه: سليمٌ من العيوب. واصطلاحاً: يُراد هما تلك الكتبُ التي التزم فيها أصحابُها الصِّحَّةَ. والكتبُ التي اعتنت بالصِّحَّة كثيرةٌ، ولكن لم يستقم هذا بحسب واقع الحال إلاّ للشَّيخين البخاريِّ ومُسْلِم، وأمَّا سِوَاهُما فقد وقع في تصانيفهم الْحَسَنُ والضعيفُ. ومِن أشهر كتب هذا النوع:
- ١) الجامع الْمُسْنَد الصحيح الْمُخْتَصَر من أمور رسول الله ﷺ وسُنَنه وأيامه (المعروف بالصحيح البخاري"): للإمام البخاري، أبي عبد الله محمد بن إسماعيل  $(2707a)$ .
- ٢) الْمُسْنَد الصحيح المختصَر من السُّنَن بنقل العَدْل عن العَدْل عن رسول الله ﷺ (المعروف بصحيح مسلم): للإمام مسلم، أبي الحسين مسلم بن الحجَّاج القشيري  $(2\mid 7\mid 7\alpha)$ .
- ٣) الْمُنْتَقى الْمُخْتار من السُّنَن الْمُسْنَدَة عن رسول الله ﷺ في الأحكام: لابن الجارُوْد، أبي محمد، عبد الله بن علي النَّيسابوري (ت٣٠٧هـ).
- ٤) مُختصَر الْمُختصَر من الْمُسنَد الصحيح عن النبي ﷺ (المعروف بصحيح ابن خُزَيْمَة): للإمام ابن خُزَيْمَة، أَبِي بكرٍ ، محمد بن إسحاق النَّيْسابوري (ت٢١٦هـ).
- ٥) صحيح أبي عَوَانة: للحافظ أبي عَوَانة، يعقوب بن إسحاق بن إبراهيم الإِسْفِرائيني  $(25 \mid 1^{\circ})$
- ٦) صحيح ابن السَّكَن: للحافظ ابن السَّكَن، أبي علي، سعيد بن عثمان بن سعيد  $(25^{\circ} \circ 7^{\circ})$ .
- ٧) الْمُسنَد الصحيح على التقاسيم والأنواع (المعروف بصحيح ابن حِبَّان): للإمام ابن حِبَّان، أبي حاتم، محمد بن حِبَّان البُسْتِي (ت٤٥٢هـ).
	- ٨) الإلزامات: للإمام الدَّارَقَطني، أبي الحسن، علي بن عمر البغدادي (ت٣٨٥هـ).
- ٩) الْمُستدرَك على الصَّحِيْحَين: للحاكم أبي عبد الله، محمد بن عبد الله النيسابوري  $(2\delta \cdot 3\delta)$ .
- ١٠)الأحاديث الْمُخْتارة مِمّا ليس في الصَّحِيْحَينِ أو أحدهما: للحافظ ضياء الدين الدِّمَشْقي، أبي عبد الله، محمد بن عبد الواحد السَّعدي (ت٢٤٣هـ) ْ .
- الثاني: الْحَوامِعُ: لغةً: "الجوامعُ" جمعُ "الجامع"، ومعناه: شامل. واصطلاحاً: "الجامِع" هو الكتاب الذي رُتِّبتْ أحاديثه على الأبواب التي تشتمل على: العقائد، والأحكام، والسِّيَر، والآداب، والتفسير، والفِتَن، وأشراط السَّاعة، والْمَناقِب، وغير ذلك. فيشتمل "الجامعُ" على جميع الأحاديث التي تخصُّ جميعَ موضوعات الدين و شرعه.
- ` وغير ذلك كتب كثيرة تُعَدُّ في الصِّحاح، وقد ذكرتُها بالتفصيل في كتابي: "مصادر الحديث ومراجعه: دراسة وتعريف".

وكتبُ الجوامع كثيرةٌ، وأشهَرُها الثلاثة الآتية: ١) الجامع الْمُسْنَد الصحيح الْمُخْتَصَر من أمور رسول الله ﷺ وسُنَنه وأيامه (المعروف بـ"صحيح البخاري"): للإمام البخاري، أبي عبد الله محمد بن إسماعيل (ت٥٦ه).

- ٢) الجامعُ الْمُختصَر من السُّنن عن رسول الله ﷺ ومعرفةُ الصَّحيح والمعلول وما عليه العملُ (المعروف بـ"جامع الترمذي"): للإمام التِّرْمِذي، أبي عيسى محمد بن عيسى ابن سَوْرَة السُّلّْمي (ت٢٧٩هـ): وهو مشهورٌ بـ"السُّنَن"أيضاً، وذلك لاعتناء مصنِّفه بأحاديث الأحكام.
	- وكذلك تُوحَد "الجوامعُ" للمتأخَّرين غير الْمُسْندين، مثل:
- ١) جامع الأصول من أحاديث الرسول: للحافظ ابن الأثير الْحَزَري، المبارك بن محمد بن محمد بن عبد الكريم (ت٦٠٦هـ).
- ٢) تيسير الوصول إلى جامع الأصول: لابن دَيْبَع، وجيه الدين أبي زيد، عبد الرحمن بن علي الشَّيباني (ت٤٤٤هـ)، وهو مختصر "جامع الأصول" لابن الأثين
- ٣) كَنْزُ العُمَّال في سُنَن الأقوال والأفعال: للشيخ على الْمُتَّقى، علاء الدين، ابن حسام الدين الهندي (ت٩٧٥هـ).
- ٤) جمعُ الفوائد من جامِع الأصول ومجمع الزَّوائد: للرُّوْدَاني، محمد بن سليمان المغربي (ت٩٤.١م).

الثالث: السُّنَنُ: لغةً: "السُّنَن" جمعُ "السُّنَّة" وقد سبق تعريفها في القسم الأول لهذا الفصل. واصلاحاً: يُراد بـ"السُّنَن" تلك الكتبُ التي تجمع أحاديثَ الأحكام المرفوعة مرتَّبةً على أبواب الفقه، من: الطَّهارة، والصَّلاة، والزَّكاة، والْحَجِّ إلى آخرها...، وتَخْلُو كتبُ السُّنَن – غالباً – من أبواب العقائد، والتاريخ، والفِتَن، والمناقب. كما لا يُذْكَر في كُتب السُّنَن شيءٌ من الأحاديث الموقوفة والْمُرسَلة؛ لألها لا تُسَمَّى "سُنَّةً" عند المحدِّثين، وإنْ ذُكِرَ شيءٌ منها فهو للاستشهاد هِا لا غير. وكتبُ "السُّنَن" كثيرةٌ جدّاً، ومِن أشهرها: ١) سُنَن الإمام الشَّافعي (ت٢٠٤هـ): رواية أبي إبراهيم إسماعيل بن يجيى الْمُزَني الدَّارمي (ت٢٦٤هـ)، ورواية أبي جعفر الطَّحاوي (ت٢٢١هـ). ٢) سُنَن سعيد بن منصور: لأبي عثمان سعيد بن منصور بن شعبة الْخُراساني النَّيْسابوري (ت٢٢٧هـ): يُوجَد فيه بعضُ الأحاديث من "الْمُعْضَل" و"الْمُنقطِع" و"الْعُبْرْ سَل". ٣) سُنَن الدَّارمي: لأبي محمَّد، عبد الله بن عبد الرحمن بن الفَضْل الدَّارمي (ت٥٥٦ﻫ)، عَدَّه البعض في المسانيد أيضاً. ٤) سُنَن ابن ماجَهْ: لابن ماجه، أبي عبد الله محمد بن يزيد القَزْويني (ت٢٧٣، أو

- $0.174$ .
- ٥) سُنَن أبي داود: لأبي داود، سليمان بن الأشْعَث بن إسحاق الأزْدي (ت٧٧هم).
- ٦) سُنَنِ التِّرْمِذي': للتِّرْمِذي، أبي عيسى محمد بن عيسى بن سَوْرَة السُّلَّمي (ت۲۷۹ه).
- ٧) سُنَنِ النَّسائي: للنَّسائي، أبي عبد الرحمن أحمد بن شُعَيْب (ت٣٠٣هـ)، وهي يْسَمَّى أَيضاً: "الْمُجْتَبَى".
	- ٨) سُنَن الدَّارَقُطْني: للدَّارَقُطْني، أبي الحسن عليّ بن عُمَر البغدادي (ت٣٨٥هـ). ٩) السُّنَنِ الكبرى: للبَيْهَقى، أبي بكر أحمد بن الحسين الْخُسْرُوْجرْدي (ت٥٨ه٤م).
	- ١٠) السُّنَنِ الصُّغْرِي: للبَيْهَقِي أيضاً. ولكن عند الإطلاق على "كتب السُّنَن" لا يُراد هِا إلا الأربعة الآتية:
		- سُنَن أبي داود. – و"سُنَن الترمذي". – و"سُنَنِ النَّسائي". – و "ميّنَن ابن ماجه".

الرابع: الْمُوَطَّآت: لغةً: "الموَطَّآت" جمعُ "الْمُوَطَّأ"، وهو اسمُ مفعول من "وَطَّأ يُوَطِّأ توطيةً"، أي: سَهَّل، وهيًّأ. و"الموطأ" معناه: الْمُسَهَّل، والْمُهَيًّأ. واصطلاحاً: هو الكتابُ الذي رُتِّبَتْ فيه الأحاديثُ على الأبواب الفقهية، وهو يشتمل على: الأحاديث المرفوعة، والموقوفة، والمقطوعة.

والسَّببُ في تسمية مصنَّفات هذا النوع بـ"الموطَّأ": أنَّ مؤلِّفيها وَطَّؤوها للنَّاس، أي: سَهَّلُوه وهَيَّؤوه له ما فيه من الأحاديث ترتيباً.

' وهي تُعَدُّ أيضاً في "السُّنَن" عند بعض علماءِ الحديث، لذلك ذكر ناها هنا.

الفرق بين "الْمُوَطَّآت" وبين "الْمُصَنَّفات`" و"السُّنَن'': "الْمُوَطَّآت" مثلُ "الْمُصَنَّفات" تماماً، وإن اخْتَلَفَت التسميةُ، كذلك لا تختلف "الموطَّآتُ" اصطلاحاً عن كُتب "السُّنَن" إلاَّ أنَّ السُّنَن يُلْتَزَمُ فيها ذِكْرُ "المرفوع" بشكل أغَلَبُ. أشهَرُ كتب الموطَّآت: تُوجَد عِدّةُ كتب اشتهرت بـ"الموطأ"، ومن أهمِّها: ١) موطّأُ ابن أبي ذِئْب: أبي الحارث، محمد بن عبد الرحمن بن الْمُغِيْرة بن الحارث (ت∧۱۵۵) `.

- ٢) موطأُ مالكِ: للإمام مالك، أبي عبد الله، ابن أنس الأصبحي (ت١٧٩هـ). وقيل: إنَّ السَّبب في تسمية الإمام مالكٍ هذا الكتاب بـ"الموطَّأ" ما رُويَ عنه أنه قال: "عَرَضْتُ كتابي هذا على سبعين فقيهاً من فقهاء المدينة، فكلُّهم واطَأني عليه، (أي: وافقني عليه) فسَمَّيتُه: الموَّطأ"". أَلَّفه الإمامُ على الأبواب، وتوحَّى فيه القويَّ من أحاديث أهل الحجاز، ولم يقتصر فيه فقط على الحديث المرفوع إلى الرسول ﷺ، بل ذكر فيه أقوالَ الصَّحابةِ والتابعين ﷺ، وأودعه كذلك فتاواه (أي لمالك نفسه) أيضاً. وجملةُ ما فيه من الأحاديث المرفوعة والموقوفة والمقطوعة يبلغ عددُها (١٨٤٣) حديثاً. وطفذا الكتاب رواياتٌ عديدةٌ، ومن أشهرها:
	- ' وسيأتي تعريفها لاحقاً. <sup>י</sup> الرسالة المستطرفة: للشيخ محمد بن جعفر الكتاني، ص: ٩. " انظر مقدِّمة السيوطي لـ"تنوير الحوالك".
- أ ) روايةُ الإمام محمَّد بن الحسن الشَّيْبَاني (ت١٨٩هـ)، وهي منتشرةٌ في بلاد الهند وما جاوَرَها. ب) وروايةُ الإمام يَحْيَى بن يَحْيَى اللَّيْثِي الأُنْدُلُسيّ (ت٢٣٤هـ)، وهي أشهَرُ روايات "الموطأ" على الإطلاق، وعليها اعتمد الأئمةُ الحُفَّاظُ روايةً ودراسةً، شرحاً وتحشيةً. ٣) موطأ إبراهيم بن أبي يجي`: أبي إسحاق، إبراهيم بن محمد بن أبي يجيى سَمْعَان الأسلمي المدني (ت١٨٤هـ). ٤) الموطَّأ الصغير: لعبد الله بن وَهْبِ المصري (ت١٩٧هـ): وله موطآن: أحدهما كبيرٌ، والآخر صغيرٌ". ٥) موطأ إسماعيل القاضي": أبي إسحاق، إسماعيل بن إسحاق بن إسماعيل البصري المالكي (ت١٨٢هـ). الخامس: الْمُصَنَّفات: لغةً: "الْمُصَنَّف" جمعُه: "الْمُصَنَّفات"، وهو اسمُ مفعول من "صَنَّف يُصَنِّف تصنيفاً"، ويُطلَق "المصنَّف" على كلِّ كتاب مُقَسَّم ومُرَتَّب في نظامٍ خاصٍّ. **واصطلاحاً:** هو الكتابُ الْمُرَتَّبُ على الأبواب الفقهية التي تَشتمِل على: الأحاديث النبوية، وأقوال الصحابة، وفتاوى التابعين، وفتاوى أتباع التابعين أحياناً ٔ.
	- ` ذكره الحافظ الذهبي في "سِيَر أعلام النبلاء": (٨/٥٠هـ). <sup>٢</sup> انظر "سير أعلام النبلاء" للذهبي: (٢٢٥/٩). " انظر: "تاريخ بغداد" للخطيب البغدادي: (٦/ ٢٨٤). <sup>؛</sup> انظر: "الرسالة المستطرفة" للكتابي، ص: ٧٤.

الفَرْقُ بين "الْمُصَنَّفات" و"السُّنَن": "المصنَّفات" تَشتمِل على الأحاديث المرفوعة والموقوفة والمقطوعة، على حين أنَّ "السُّنَن" لا تشتمِل على غير الأحاديث المرفوعة إلا نادراً؛ لأنَّ الأحاديث الموقوفة والمقطوعة لا يُسمَّى في اصطلاحهم: "سُنَناً". وأشهر المصنَّفات: ١) مُصَنَّفُ أَبِي سَلَمة: حَمَّاد بن سَلَمة البَصْري (ت١٦٧ه) ْ. ٢) مُصَنَّف وَكِيْعٍ بنِ الْحَرَّاحِ: أبي سفيان وَكِيْعٍ بنِ الْحَرَّاحِ بنِ مَلِيْحِ الرُّوَاسِيِ الكوفي (ت٩٦٦هـ). ٣) مُصَنَّف عبد الرَّزَّاق: أبي بَكْر عبد الرَّزَّاق بن هَمَّام الصَّنْعَانِ (ت١١٦هـ). ٤) مُصَنَّفُ أَبِي الرَّبيْع: سليمان بن داود العَتَكي البَصْري (ت٢٣٤هـ). ٥) مُصَنَّف ابن أبي شَيْبَة: أبي بَكْر عبد الله بن محمد العَبْسى الكوفي (ت٢٣٥هـ). ٦) مُصَنَّفُ بَقِي بن مَخْلَد القُرْطُبي (ت٢٧٦هـ). السادس: الْمُسْتَدْرَكات: لغةً: "الْمُسْتَدْرَكَات" جمعُ: "الْمُسْتَدْرَك"، هو اسمُ مفعول من "اسْتَدْرَكَ يَستدرك استدراكاً"، يُقال: "فلانٌ استدرك الشيءَ بالشيء"، أي: حاوَلَ إدراكَه به. واصطلاحاً: هو الكتابُ الذي يشتمل على ما فاتَ إيرادُه في أحد كتب الحديث مِمَّا هو على شرطه، أو مِن بابه'.

` ذكره الحافظَ الذهبي في "سير أعلام النبلاء" (٢٠٣/١٨)، والكتَّاني في "الرسالة المستطرفة" ص: ٤٠. <sup>٢</sup> انظر: "علوم الحديث" لابن الصلاح، ص: ٢١ – ٢٢، و"تدريب الراوي" للسيوطي: (١٣٤/١).

وأشهَدُ الْمُستَدْرَكات: ١) الْمُسْتَدْرَكُ على الصَّحِيحَين: للحاكم النَّيسابوري، أبي عبد الله، محمد بن عبد الله  $(2\cdot 2\cdot 3\alpha).$ رتَّب المؤلِّفُ هذا الكتابَ على الأبواب، واتَّبع في ذلك أصلَ الترتيب الذي اتَّبعه الشَّيخان (البخاري ومسلم) في صَحِيْحَيهما، وذكر فيه ثلاثةَ أنواعٍ من الأحاديث، وهي: أ- الأحاديث الصحيحة التي على شرط الشَّيخين، أو على شرط أحدِهما، و لم يخرٌّجاها. ب– والأحاديث الصحيحة عنده وإنْ لم يكن على شرط الشَّيخين، أو شرط واحدٍ منهما، وهي التي يعبِّر عنها بأنَّها "صحيحةُ الإسناد". ج– وذكر الأحاديثَ التي لم تَصِحَّ عنده، لكنه نَبَّه عليها. وقد وقع للحاكم – رحمه الله تعالى – تساهُلٌ في هذا الكتاب في الْحُكم على الأحاديث بالصِّحَّة، فلذا انتقده العلماءُ والحُفَّاظ في كثير من الأحاديث، وتعقَّبوه. ٢) الْمُستدرَك على الصَّحِيحَيْن: للحافظ أبي ذَرٍّ، عُبَيد بن أحمد بن محمد الْهَرَوي (ت٤٣٤هـ): وهو مفقودٌ' . ٣) الإلزامات: للإمام الدَّارقطني، أبي الحسن، علي بن عمر البغدادي (ت٨٣٨ه): وهو كـ"المستدرك على الصَّحِيحَين"، جَمَع فيه الدارقطنُّ ما وَجَده على شرط

١ الرسالة المستطرفة: للكتابي: ص:٢٣.

١ المرجع السابق: ص:٢٣.

- ٢) المستخرج على صحيح مسلم: للحافظ الإسفِرائيني، أبي بكر، محمد بن أحمد بن رَجَاءِ النَّيْسابُوْرِي (ت٢٨٦هـ).
- ٣) المستخرج على الصَّحِيْحَيْن: لأبي نُعَيْمِ الأَصفهاني، أحمد بن عبد الله بن أحمد  $(2\epsilon)^{n}$ . (ت

الثامن: الْمَسَانِيْدُ: لغةً: "الْمَسانيْد" جمعُ: "الْمُسْنَد"، وهو اسمُ مفعول مِن "أَسْنَدَ يُسْندُ إسناداً" بمعنى: الإضافة والنَّسب. واصطلاحاً: هو الكتابُ الذي لم تُرتَّب فيه الأحاديثُ على الأبواب الفقهية؛ بل موضوعُه جَعْلُ حديثِ كُلِّ صحابيٍّ على حِدَةٍ صحيحاً كان أو حَسَناً أو ضَعيفاً، مرتَّباً على حروف الهِجَاء، أو على القبائل، أو السَّابقة في الإسلام، أو الشَّرافَة النِّسبية، أو غير ذلك.

وهذه بعض أهمّ وأشهر الْمَسانيد:

١) مسانيد الإمام أبي حنيفة نُعمان بن ثابت (ت١٥٠هـ): لم يَصِحَّ عنه تصنيفٌ في الْمُسْنَدِ، ولكن جَمَع رواياتِه بعضُ أتباعِه، ونسبوها إلى الإمام، فاشتهرت تلك المسانيد بـ"مسانيد الإمام أبي حنيفة"، ومجموع المسانيد المنسوبة إليه تبلغ (١٧) مسنداً، وجَمَع بين خمسة عشر منها في كتاب أبو الْمُؤَيَّد محمد بن محمود الْخُوَارزْمِي (ت٥٥٦ﻫ) وسَمَّاه "جامع المسانيد"، وهو مرتَّبٌ على أبواب الفقه. ٢) مُسْنَدُ الإمام محمد بن إدريس الشَّافِعي (ت٢٠٤هـ): وهو ليس من تصنيفه، إنَّما هو عبارةٌ عن الأحاديث التي أسنَدها، ثم جمعها في كتاب أبو العبَّاس محمد بن

- يعقوب بن يوسف الأصَمّ (ت٢٤٦هـ) عن الرَّبيع بن سليمان الْمُرَادِي (ت ٢٧٠هـ) عن الإمام الشافعي.
- ٣) مُسْنَدُ الطَّيَالِسيّ: لأبي داود سليمان بن داود الطَّيَالِسيِّ (ت٢٠٤هـ): وهو كذلك ليس من تصنيفه، إنما تولَّى جَمْعَه بعضُ خُفَّاظ الأصبهانيِّين.
- ٤) مُسْنَدُ إسحاق بن رَاهُوْيَه: إسحاق بن إبراهيم بن مَخْلَد الْحَنْظَلى الْمِرْوَزِي (ت٢٣٨): وهو يَقَعُ في سِتِّ مجلَّداتِ، لكن فَقِدَ أكثرُه، ولا يُوحَد من مخطوطه سِوى المجلَّد الرابع، وهو مطبو عٌ.
- ٥) مُسْنَدُ الإمام أحمد بن حَنْبَل الشَّيْبَاني (ت٤١\$٢هـ): وهو أكبَرُ المسانيد وأشهرها على الإطلاق، يَشْتَمِلَ على (٩٠٤) مسانيدٍ من مسانيد الصحابة، بعضُها بلغت المثاتِ، وبعضُها اشتمل على حديثٍ أو حديثَين. وليس ترتيب هذا المسند على حروف المعجم، بل راعي مصنِّفُه في ترتيب الصحابة أموراً متعدِّدةً، منها أفضليتهم، ومواقع بُلدالهم وقبائلهم وغير ذلك. ويشتمل هذا الْمُسْنَدُ على نحو أربعين ألف حديثٍ.
	- ٦) مُسْنَدُ الْحُمَيدِي: عبد الله بن الزُّبَيْر بن عيسى الْحُمَيْدِي (ت٢٩١هـ).
- ٧) مُسْنَدُ البَزَّارِ: أبي بكر أحمد بن عمرو بن عبد الْخالِق البَزَّار (ت٢٩٢هـ): له مُسنَدان: الكبير والصغير، أما الصغيرُ فهو مفقودٌ، والكبيرُ مطبوعٌ ويُسَمّى بِ"البحرِ الزَّجَّارِ".
- ٨) مُسْنَدُ أبي يعلى الْمُوصَلي: أحمد بن علي بن الْمُثَنَّى (ت٣٠٧هـ): له مُسنَدان: كبيرٌ وصغيرٌ، والمطبوعُ منهما الصغير.
	- ٩) مُسْنَدُ أَبِي عَوَانة: يعقوب بن إسحاق بن إبراهيم الإسفِرائيني (ت٦١٦هـ).

وغيرُ ذلك مسانيد كثيرة، اكتفيتُ هنا بذكر أشهرها، ولا سيما التي تَرد أسماؤها في كتب الحديث. التاسع: الْمَعَاجمُ: لغةً: "المعاجم" جمعُ: "المعجم"، وهو مصدرٌ ميميٌّ مِن "أَعْجَمَ يُعجم"، يقال: "فلانٌ أعجم الكلامَ أو الكتابَ"، أي: أزال عُجْمَتَه وإبهامَه بالنُّقَط والشَّكل. واصطلاحاً: هو الكتابُ الذي تُرَتَّبُ فيه الأحاديثُ على مسانيد الصحابة، أو شيوخ صاحب المعجم، أو البُلْدانِ، أو غير ذلك، والغالِبُ أن يكون ترتيبُ الأسماء فيه على حروف المعجم`. وهذه بعض أشهر المعاجم: ١) المعجم الكبير: للطَّبَراني، أبي القاسم، سليمان بن أحمد (ت٣٦٠هـ): وهو مُرَتَّبٌ

على مسانيد الصحابة على حروف المعجم عدا مُسْنَد أبي هريرة ﷺ، فإنه أفرده في مُصَنَّفٍ، وهو يحتوي على نحو ستِّين ألف حديثٍ.

- ٢) المعجم الأوسط: له أيضاً، وهو مُرَتَّبٌ على أسماء شيوخه (أي الطَّبَراني) وهم قريبٌ من ألفي رجلٍ، ونصفُه مفقودٌ، ويشتمل الموجود المطبوع على نحو عشرة آلاف حديث.
- ٣) المعجم الصغير: له أيضاً، خرَّج فيه عن ألف شيخ من شيوخِه، يَقتصرِ فيه غالباً على حديثٍ واحدٍ عن كلِّ واحدٍ من شيوخه، وهو يحتوي على ألف ومئتين حديث.

١ انظر : "الرسالة المستطرفة" للكتابي، ص: ١٣٧.

العاشر: العِلَل: لغةً: "العِلَل" جمعُ "العِلَّة"، ومعناها: المرض. ويُستعمَل بمعنى: السَّبَب. واصطلاحاً: هي الكتبُ التي تُعني بذكر الأحاديث المعلَّة، وذكر ما قد يَخْفي في الأحاديث من الِعلَل الغامضة على الأئمة النُّقَّاد وكبار الرواة، وبيانِ بعض الأمور المشكلة والترجيحات التي يَصعُب الخوضُ فيها على غير المتخصِّصين في علم الحديث. وهذه أشهَرُ كتب هذا النوع: ١) التاريخ والعِلَلُ: للإمام يجيي بن مَعِين، أبي زكريا البغدادي (ت٢٣٣هـ). ٢) العِلَل: للإمام علي بن الْمَدِيْني، أبي جعفر عليٍّ بن عبد الله (ت٢٣٤هـ). ٣) العِلَل: للإمام أحمد بن حنبل، أبي عبد الله الشَّيْباني (ت٤١ ٢٤م). ٤) العِلَل الكبير: للإمام التِّرْمِذي، أبي عيسى محمد بن عيسى بن سَوْرَة (ت٢٧٩هـ). ٥) العِلَل: للإمام ابن أبي حاتم الرَّازي، عبد الرحمن بن محمد بن إدريس الْحَنْظَلِيِّ  $(2^{\gamma} \Upsilon \Upsilon \Upsilon)$ ٦) العِلَل الواردة في الأحاديث النبوية: للإمام الدَّارَقُطْني، أبي الحسن، على بن عمر البغدادي (ت٥٨٣هـ). ٧) العِلَلُ الْمُتَناهِيَة في الأحاديث الواهية: للحافظ ابن الجوزي، عبد الرحمن بن علي ابن محمد (ت۹۷ه). الحادي عشر : الأَطْرَافُ: لغةً: "الأطراف": جمعُ "طَرَفٍ"، ومعناه: منتهى كلِّ شيء، أو جانبه. واصطلاحاً: يُراد بـ"طَرَف الحديث": الْجُزء من مَتْنه الدَّالّ على بقيته، مثل حديث

«إنَّما الأعمالُ بالنِّيَّاتِ...»، و«بُنيَ الإِسْلاَمُ على خَمْسٍ».

وتُسمَّى "الأطراف" للكتب التي يَقتصِر مؤلِّفوها على ذِكْرٍ طَرَفِ الحديث الدَّالِّ عليه، ثم ذِكْر أسانيده في المراجع التي ترويه بإسنادها، وبعضُهم يَذْكُر الإسنادَ كاملاً، وبعضُهم يقتصر على جزء من الإسناد. ولكتب الأطراف فوائدُ متعدِّدةٌ، من أهمُّها: ١) تسهيلُ معرفة أسانيد الحديث، لاجتماعها في موضع واحدٍ. ٢) معرفةُ مَن أخْرَجَ الحديثَ من أصحاب المصادر والأصول، والباب الذي أخرجوه فيه، فهي نو ءٌ من الفهارس متعدِّدة الفوائد. ٣) معرفةُ عدد أحاديث كلِّ صحابيٍّ في الكتب التي عُمِلَ عليها كتابُ الأطراف. وهذه أشهَرُ كتب الأطراف: ١) أطرافُ الصحيحين: لأبي مسعود إبراهيم بن محمَّد الدِّمَشْقِي (ت١٠١هـ). ٢) أطرافُ الصحيحين: لأبي محمَّد خَلَف بن محمَّد الواسِطِي (ت٤٠١هـ). ٣) الأشرافُ على معرفة الأطراف (أي أطراف السُّنَنِ الأربعة): للحافظ ابن عَسَاكِرٍ ، أبي القاسم على بن الحسن الدمشقي (ت٧١٧هـ). ٤) تحفة الأشراف بمعرفة الأطراف: للإمام الْمِزِّيّ، أبي الحجَّاج يوسف بن عبد الرحمن (ت٧٤٢هـ): جَمَع فيه أطرافَ الكتب السُّنَّة، وبعضَ ملحقاتِها، وهذه الملحقاتُ هي: مقدِّمة "صحيح مسلم"، و"المراسِيل" لأبي داود السِّجسْتاني، و"العِلَل الصغير" و"الشمائل" للترمذي، و"عمل اليوم والليلة" للنَّسَائي. ٥) إتحافُ الْمَهَرَة بأطراف العَشَرة: للحافظ ابن حجر، أحمد بن على العَسْقَلاني (ت٨٥٢هـ): ذكر فيه أطرافَ كتب الحديث العشرة، وهي: "الموطَّأ"، و"مُسْنَدُ